# **Qualifikationsverfahren**

### **ZEICHNER/-INNEN EFZ – FACHRICHTUNG ARCHITEKTUR**

# **2024**

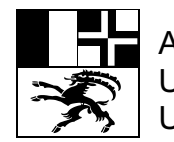

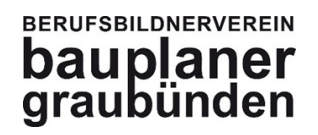

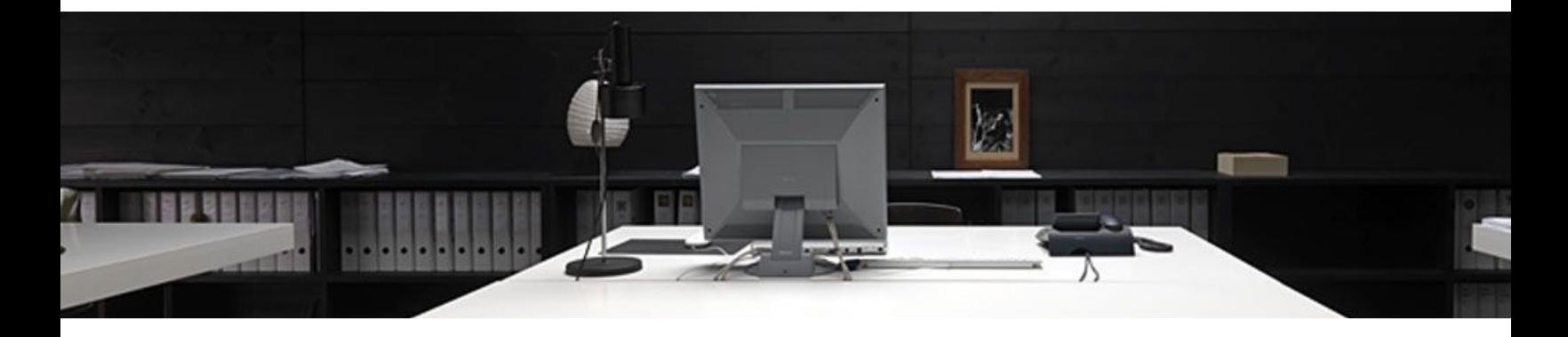

# **Ansprechpers[onen](mailto:sc@auerconte.com)**

### **Cheffexperte:**

Riccardo Tettamanti, Dorfstrasse 57, 7220 Schiers GR, Telefon 081 328 14 38, Email gv-zfa@bauplaner-

**Regionalexpertin Chur:** Gasser Caroline, Via Mulin 1, 7130 Ilanz GR, Telefon 081 925 12 21, Email gasser@cgarch.ch

**Regionalexperte Engadin**: Peter Battaglia, Cho`Punt 57, 7503 Samedan GR, Telefon 058 312 88 84, Email peter.battaglia@fanzur

**CAD Experte:**  Conte Sacha, Mühlefuhr 4, 8755 Ennenda GL, Telefon 081 330 56 40, Email sc@auerconte.com

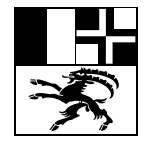

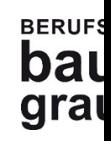

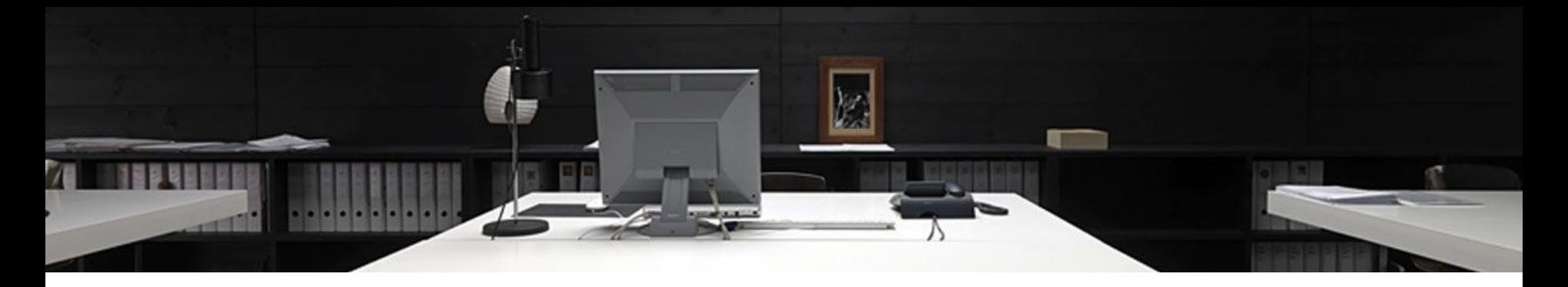

# **Inhalt der Präsentation**

- 1. Zentraleprüfung an der Schule
- 2. Prüfungsablauf und einzelne Aufgaben
- 3. Die Lerndokumentation
- 4. Das Arbeitsbuch
- 5. Beispiel einer praktischen Prüfung
- 6. Bewertung und Benotung
- 7. Fragen

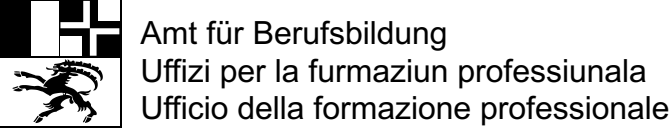

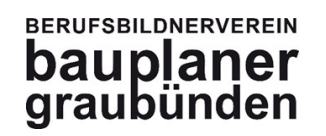

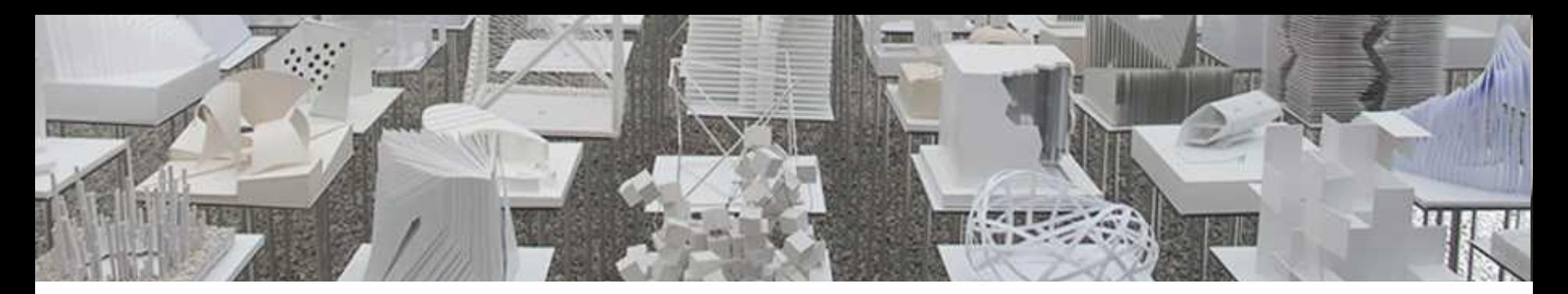

# **1. Änderungen ab QV 2019/21**

- A. Zentrale Prüfung an der Schule
	- 1. Wieso und Wie?
	- 2. Checkliste
- B. Ein Teil der Detail werden mit dem CAD gezeichnet.

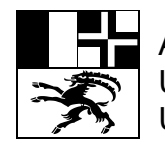

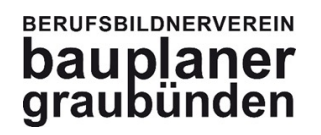

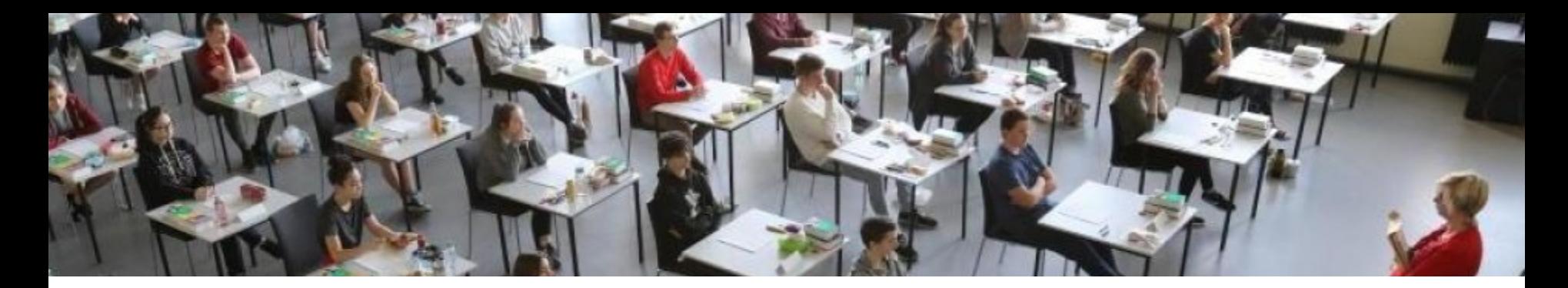

## **A1.** Warum wird die Prüfung an der Schule durchgeführt?

- 1. Die technischen Möglichkeiten sind gegeben.
- 2. Alle Kandidaten haben annähernd identische Bedingungen.
- 3. Der organisatorische Aufwand ist für alle geringer.

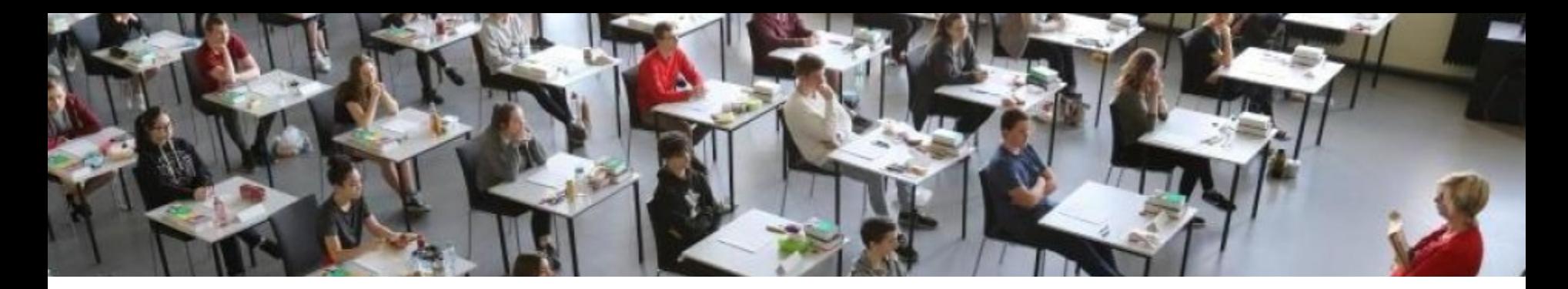

**A1.** Wie wird die Prüfung an der Schule durchgeführt?

- 1. Die Prüfung findet in den gewohnten Schulzimmern statt.
- 2. Die Arbeitsplätze werden am Vorabend der Prüfung eingerichtet und auf Funktionalität geprüft. (ca. 17:00 - 18:00)
- 3. Kandidaten bestätigen schriftlich die Funktionsfähigkeit der Computer

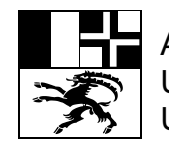

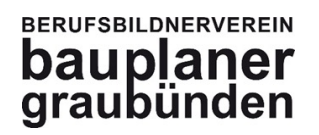

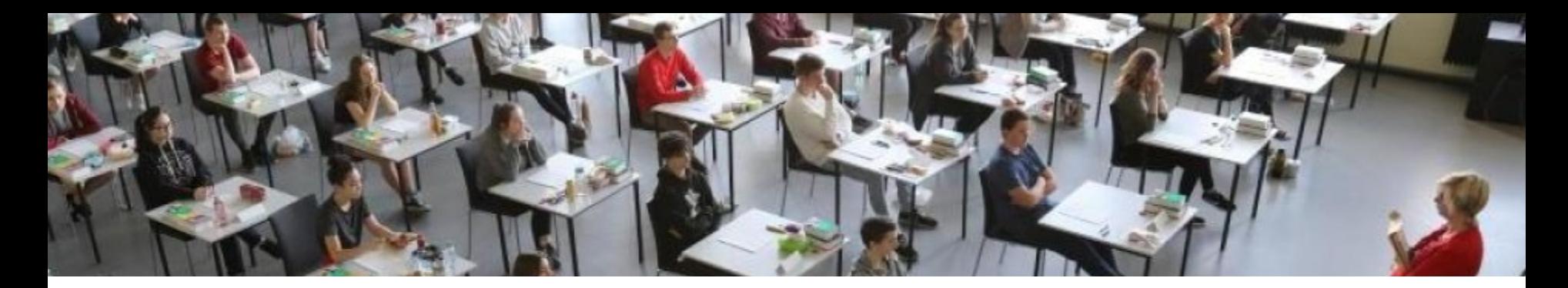

## **A2.** Checkliste zur Zentrale Prüfung:

- o Die Soft- und Hardware ist durch den Lehrbetrieb in einwandfreiem Zustand für die Prüfung bereit zu stellen.
- o Arbeitsstationen müssen Autark funktionieren sie dürfen nicht auf andere Rechner oder Server zugreifen.
- o Jeder Betrieb benennt einen Systemverantwortlichen für seinen Kandidaten.
- o Es können Notebooks oder Arbeitsstationen verwendet werden, es dürfen Drucker und Bildschirme mit gebracht werden.

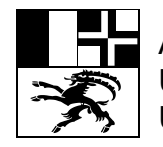

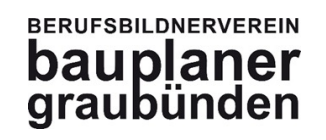

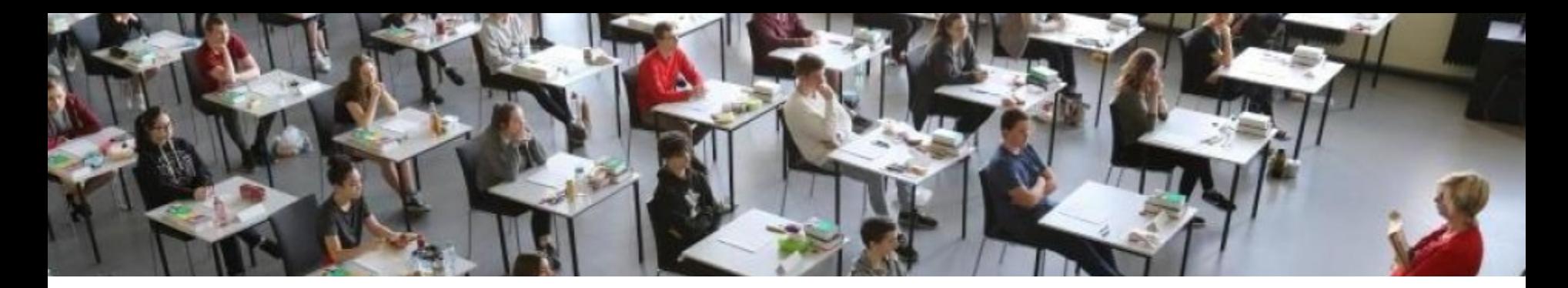

## **A2.** Checkliste zur Zentrale Prüfung:

- o Verlängerungskabel und Steckleisten sind mitzubringen. Sie müssen mit Kabelbinder oder Klebeband am Boden und an den Tischbeinen befestigt werden.
- o Internet- und Netzwerkverbindungen dürfen während der Prüfungszeit nicht genutzt werden.
- o Die Arbeiten müssen als PDF und DWG abgegeben werden.
- o Nach Abschluss und Abgabe der Prüfungsdaten, müssen alle Daten auf den Geräten der Kandidaten unwiderruflich gelöscht werden.
- o Die Pläne werden durch die Experten geplottet.

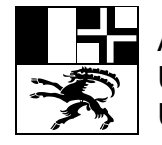

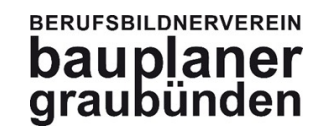

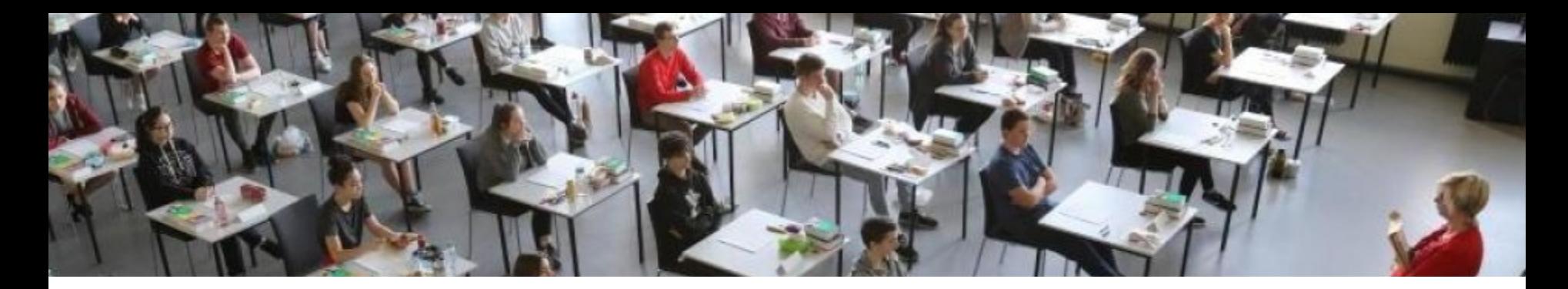

**A2.** Checkliste zur Zentrale Prüfung:

- o Computerprobleme *(zb. ein Systemabsturz)* werden durch den Systemverantwortlichen aus dem Lehrbetrieb behoben. *(Im Härtefall kann durch die Prüfungskommission eine Zeitverlängerung gewährt werden)*
- o Vorlagedateien, Bibliotheken, Ebenen-Strukturen dürfen vorbereitet und während der Prüfung verwendet werden.

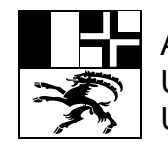

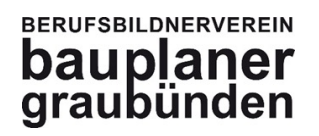

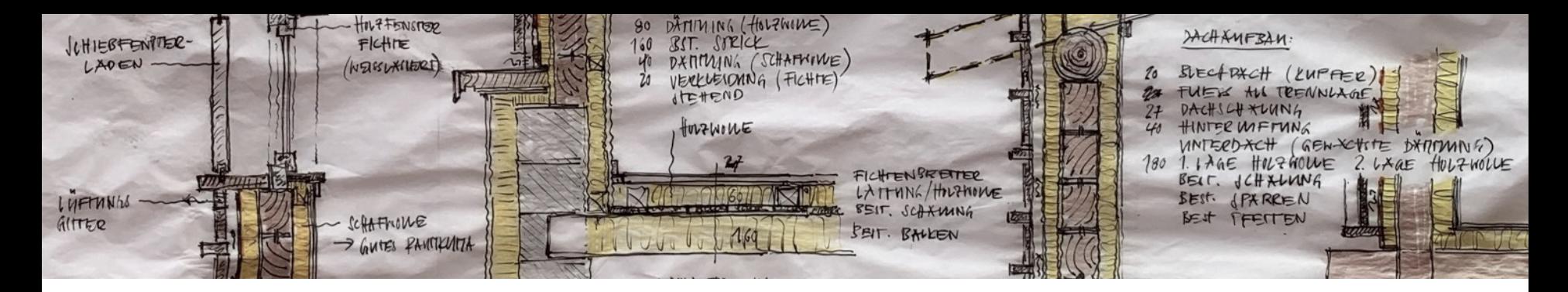

**B.** Ein Teil der Detail mit CAD:

o Ein Teil der Detail-Zeichnungen müssen ab dem Prüfungsjahr 2021 mit dem Computer gezeichnet werden.

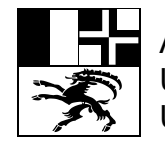

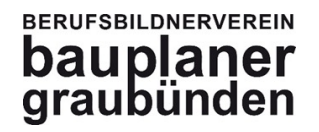

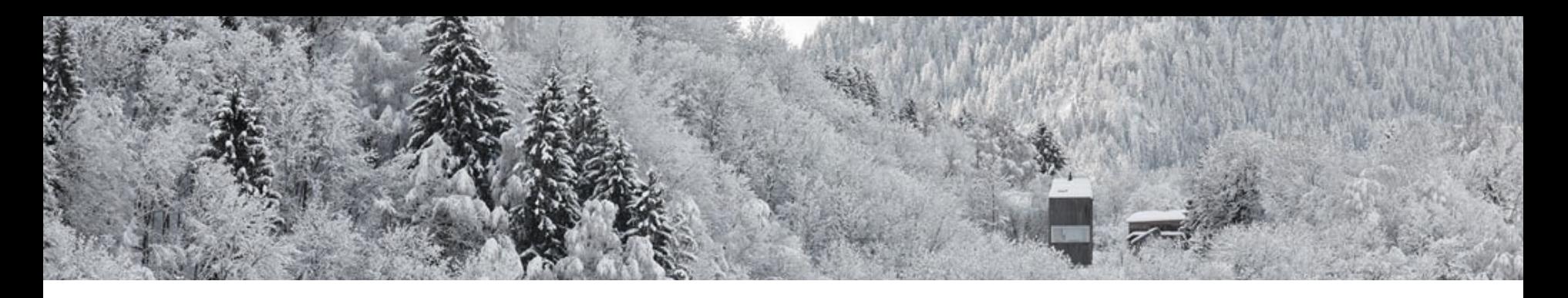

# **2. Prüfungsablauf**

- 1. Änderungen beim Qualifikationsverfahren ab 2019
- 2. Prüfungsablauf und einzelne Aufgaben
- 3. Die Lerndokumentation
- 4. Das Arbeitsbuch
- 5. Beispiel praktische Prüfung
- 6. Bewertung und Benotung
- 7. Fragen

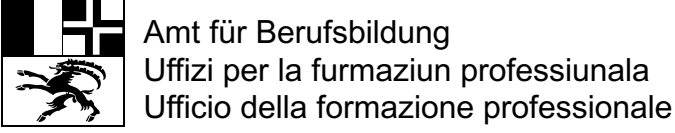

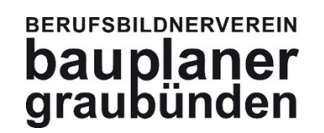

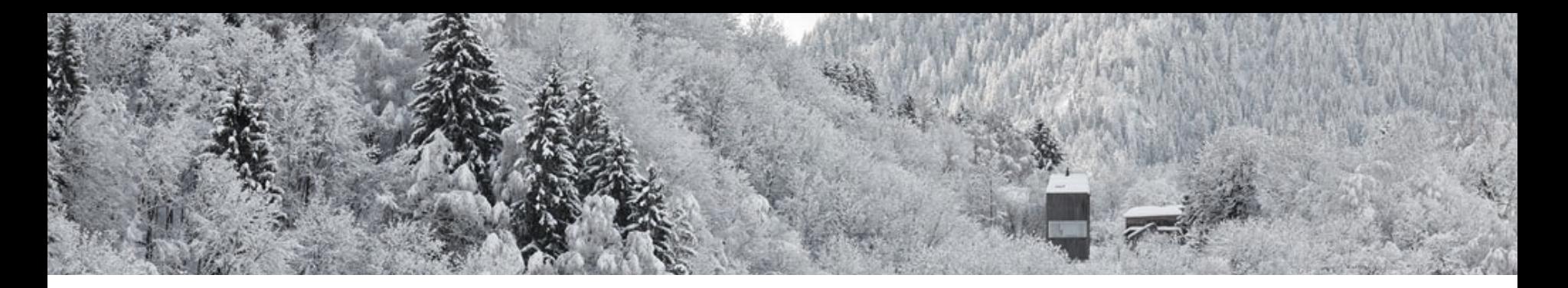

### **BERUFSBILDNERVEREIN** bauplaner<br>graubünden

Dorfstrasse 57 7220 Schiers Zeichnerin FFZ Fachrichtung Architektu Riccardo Tettementi Chafeynert qv-zfa@bauplaner-gr.ch Dipl. Architekt FH/STV

T 081 328 14 38

www.bauplaner-gr.ch

### **QUALIFIKATIONSVERFAHREN**

**ZEICHNER/IN EFZ FACHRICHTUNG ARCHITEKTUR** 

12. BIS 15. JUNI 2023

**KANTON GRAUBÜNDEN** PRÜFUNGSKREISE CHUR UND ENGADIN / SÜDTÄLER

### PROGRAMM

Das Qualifikationsverfahren findet in den Gewerbeschulen Chur und Samedan statt

Fachliche Unterlagen wie Prospekte, Pläne, Skizzen, Dokumentationen, etc. dürfen in reachiefter were retrogeneemen to the experience of the Principle Prince Prince Prince Prince Prince Prince Prince Prince Prince Prince Prince Prince Prince Prince Prince Prince Prince Prince Prince Prince Prince Prince Pr Die Fachunterlagen dürfen erst ab dem 1. Tag benützt werden. Das Arbeitsbuch ist erlaubt, muss aber am Dienstagabend nach dem Prüfungsteil "A

1 Vorbereitung für Ausführungspläne" abgegeben werden, damit sich die Experten auf die mündliche Prüfung vorbereiten können.

Das Verwenden von Handys (auch nur als Taschenrechner), Computer-Uhren, Tablets, Note-Books und dgl. ist während der ganzen Prüfung strikte untersagt.

**Schiers, \_\_. MÄRZ 2023** 

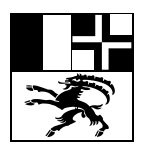

Amt für Berufsbildung Uffizi per la furmaziun professiunala Ufficio della formazione professionale

### QV Zeichner/in Fachrichtung Architektur - 12. bis 15. Juni 2023 Seite 3 ÜBERSICHT der einzelnen Prüfungstage (Detaillierter Inhalt der auszuführenden Arbeiten siehe Seiten 4 bis 7) **Montag, 12. Juni 2023** Öffnen des Prüfungszimmers, Platzbezug und<br>Einrichten des Arbeitsplatzes  $10.00 - 10.20 h$  $10.20 - 10.30 h$ Begrüssung der Kandidaten / Kandidatinnen Appell & Vorstellung der Experten und Aufsichtspersonen - Diverse Hinweise zum Prüfungsablauf Abgaben: Arbeitsnachweise ÜK's, Ausbildungsberichte des Lehrbetriebs  $10.30 - 11.30 h$ **B1** Fachrechnen schriftlich  $1.0$  Std. **B2** Fachkenntnisse schriftlich und  $13.30 - 16.30 h$ Total  $3,0$  Std. **Baumaterialien schriftlich** 16.45 - 17.45 h Einrichten CAD-Arbeitsplätze und Testlauf mit Bestätigung Dienstag, 13. Juni 2023 07.30 Hochfahren der CAD-Arbeitsstationen am Prüfungsort 08.00 - 12.00 h und A 1 Vorbereitung für Ausführungspläne  $13.00 - 17.00 h$ Lösungsentwürfe (Details Teils von Hand, Teils mit CAD gezeichnet) **ht208** Abgabe: Lösungsentwürfe und Arbeitsbücher Mittwoch, 14. Juni 2023 07.30 Hochfahren der CAD-Arbeitsstationen am Prüfungsort 08.00 - 12.00 h A 3 Arbeitsprobe CAD 4.5 Std  $12.30 h$ Abgabe Arbeitsprobe und Bestätigung der Projektlöschung auf dem Computer Abbau CAD-Arbeitsplätze am Prüfungsort  $13.00 - 14.00 h$  $15.00 - 17.30 h$ A 4 Erklärende Skizze  $2.5$  Std.  $17.30 - 18.00 h$ Fragen und Feedback  $0.5$  Std.  $18.00 - 18.30 h$ Abschlussarbeiten  $0.5$  Std. Aufräumen Arbeitsplatz, Schulzimmer in Ordnung bringen Donnerstag, 15. Juni 2023 Mündliche Prüfungen gemäss separatem Programm 08.00 - 17.30 h A 2 Lösungsentwürfe, Fachgespräch 0.5 Std. (spez. Zeitplan pro Kandidat/in) A 5 Wahlpflichtfach, Fachgespräch  $0,5$  Std. (spez. Zeitplan pro Kandidat/in) > Grundlage für das Fachgespräch sind die mindestens 30<br>brauchbaren Eintragungen im Arbeitsbuch des 4. Lehrjahres Freitag, 16. Juni 2023 Kontrollen und Benotungen (Experten/innen) Programm für die Kandidaten / Kandidatinnen

**BERUFSBILDNERVEREIN** bauplaner<br>graubünden

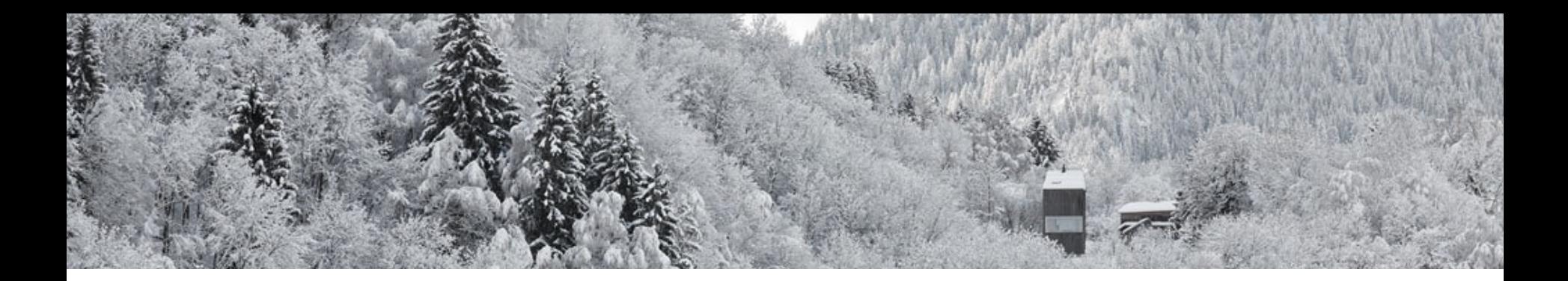

### **1. Prüfungstag (Montag):**

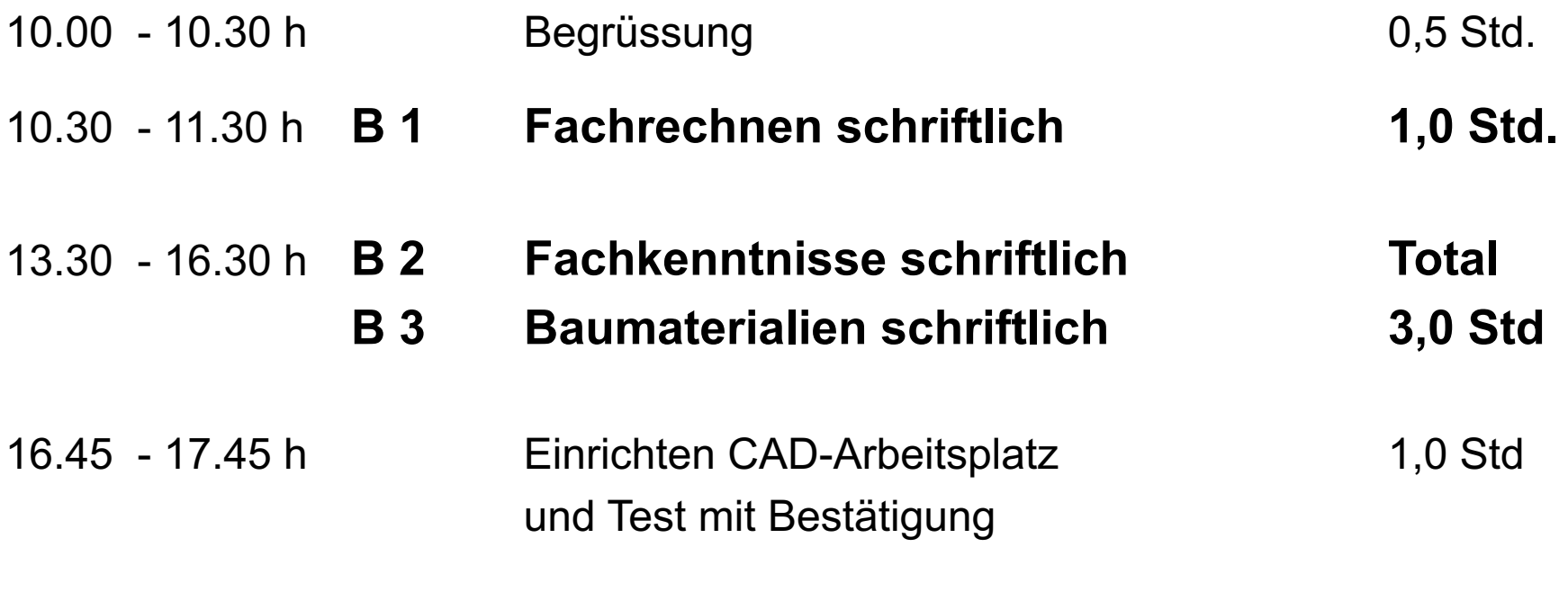

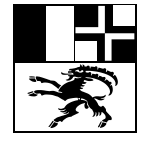

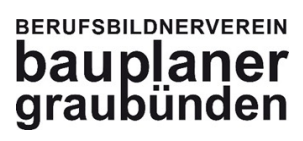

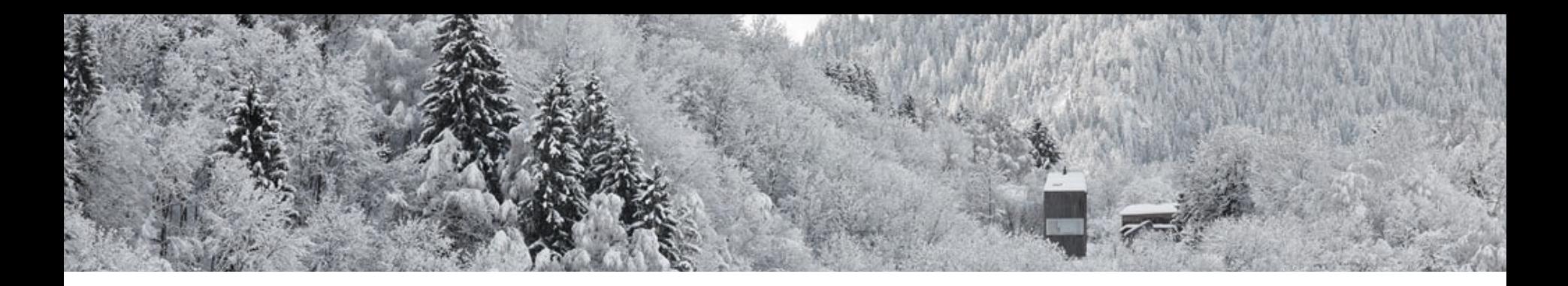

## **2. Prüfungstag (Dienstag):**

07:30 Starten der CAD- Arbeitsstationen

### 08.00 - 12.00 h **A 1 Lösungsentwürfe / Detailzeichnungen**

13.00 - 17.00 h als Vorbereitung für Ausführungspläne 8,0 Std (z.T. von Hand, z.T. mit CAD gezeichnet )

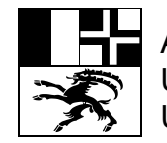

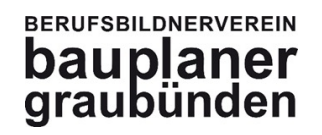

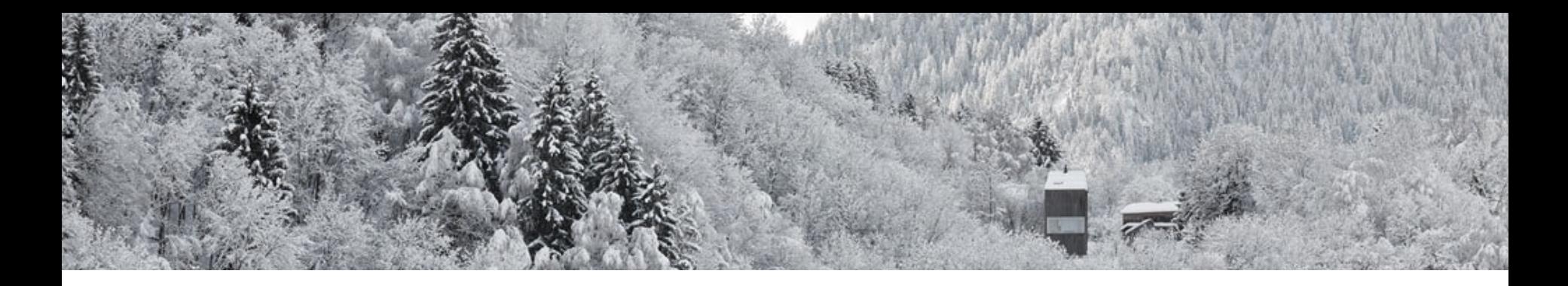

## **3. Prüfungstag (Mittwoch):**

07:30 Starten der CAD- Arbeitsstationen

- 08.00 12.30 **A 3 Arbeitsprobe CAD 4,5 Std.** 13.00 – 14.00 Abbau CAD-Arbeitsplätze
- 15.00 17.30 **A 4 Erklärende Skizze 2,5 Std.** 17.30 - 18.00 Fragen und Feedback 18:00 – 18:30 Aufräumen der Arbeitsplätze u. Schulzimmer

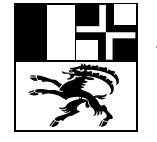

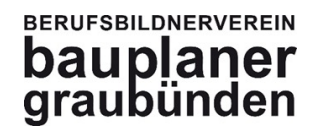

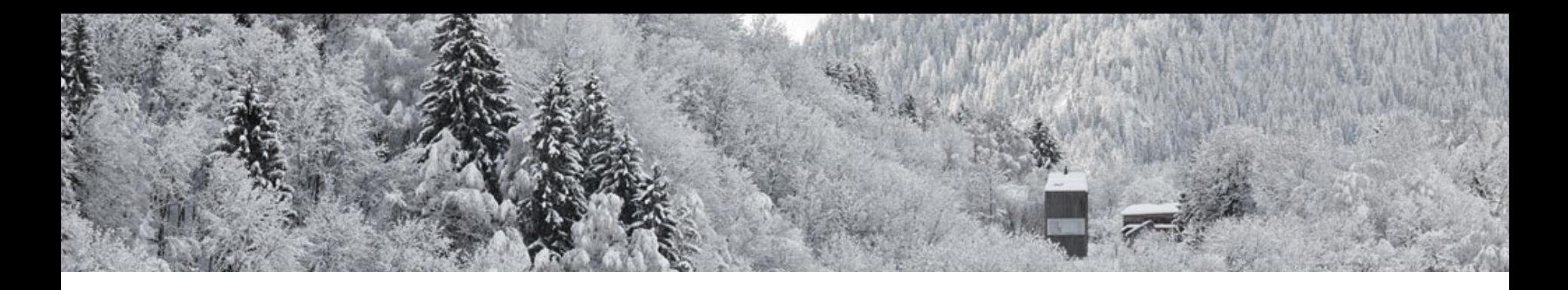

## **4. Prüfungstagn (Donnerstag):**

Gemäss separatem Zeitplan pro Kandidat / Kandidatin

08.00 - 17.30 h **A 2 Lösungsentwürfe, Fachgespräch**

(mündliche Prüfung) 30min.

*Grundlage sind die Lösungsentwürfe aus A1*

**A 5 Wahlpflichtfach, Fachgespräch** (mündliche Prüfung) 30min. *Grundlage ist das Arbeitsbuch des 4. Lehrjahr*

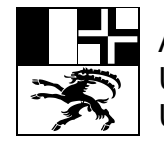

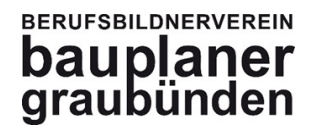

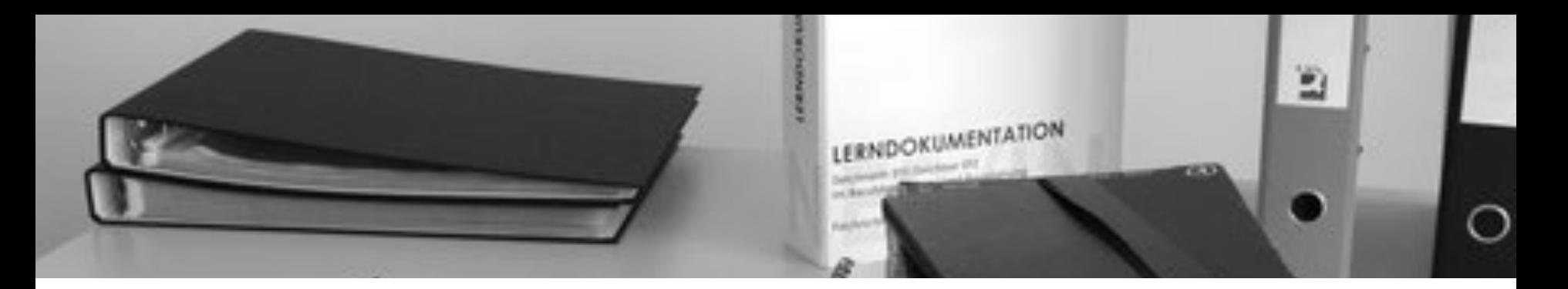

# **3. Lerndokumentation**

- 1. Änderungen beim Qualifikationsverfahren ab 2019
- 2. Prüfungsablauf und einzelne Aufgaben
- 3. Die Lerndokumentation
- 4. Das Arbeitsbuch
- 5. Beispiel praktische Prüfung
- 6. Bewertung und Benotung
- 7. Fragen

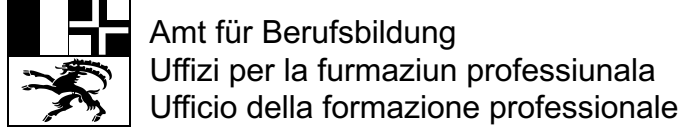

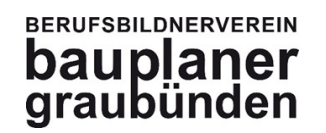

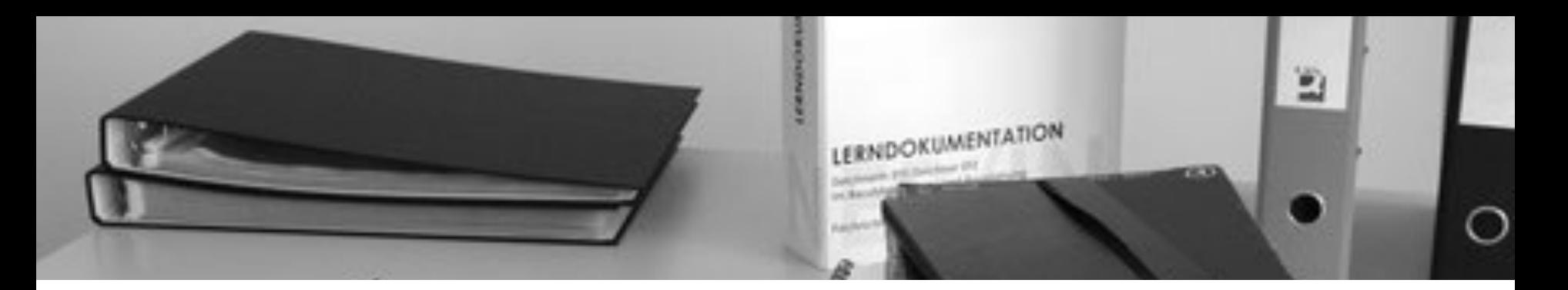

### **3. Lerndokumentation**

**Inhalt der Lerndokumentation:**

**Die Lerndokumentation muss vollständig und zu Beginn der QV abgegeben werden.**

1.1 Die Bestandteile der Lerndokumentation

Die Lerndokumentation setzt sich aus den nachfolgend aufgeführten Dossiers zusammen und bildet für die Lernenden, wie auch die Ausbildenden, ein einfaches und übersichtliches Hilfsmittel, welches die berufliche Entwicklung dokumentiert:

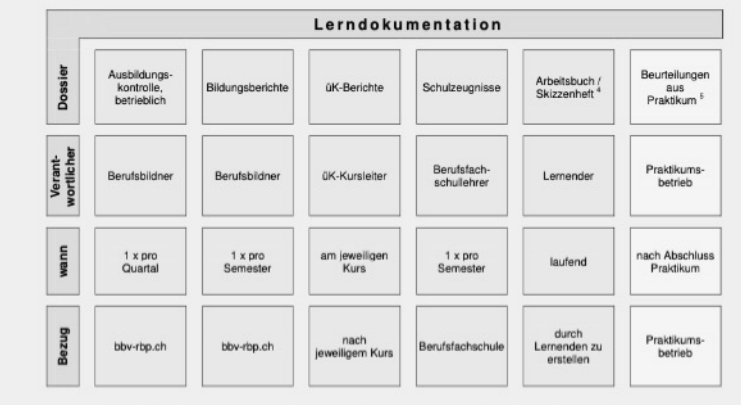

Aus der gesamten Lerndokumentation wird das Kompetenzprofil der Lernenden ersichtlich. Sie bildet eine gute Ausgangslage für die Bewerbung um eine Stelle und kann auch die Grundlage für die weiterführende Dokumentation der individuellen beruflichen Laufbahn bilden.

*Dossier Modell Lehrgang Seite 16 oder Dossier Ausbildungskontrolle Seite 2*

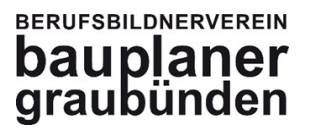

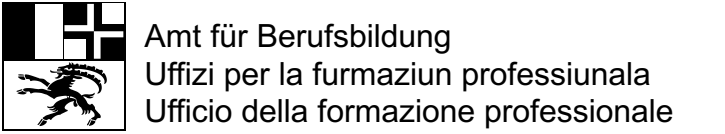

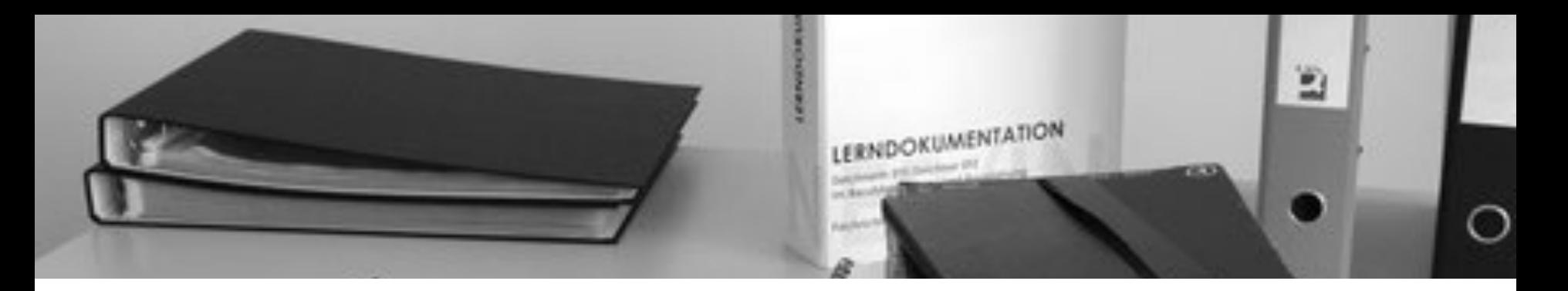

### **3. Bildungsberichte**

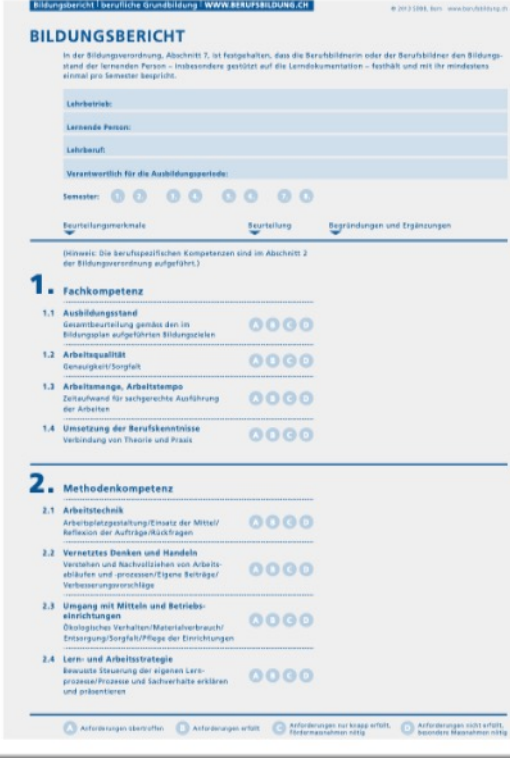

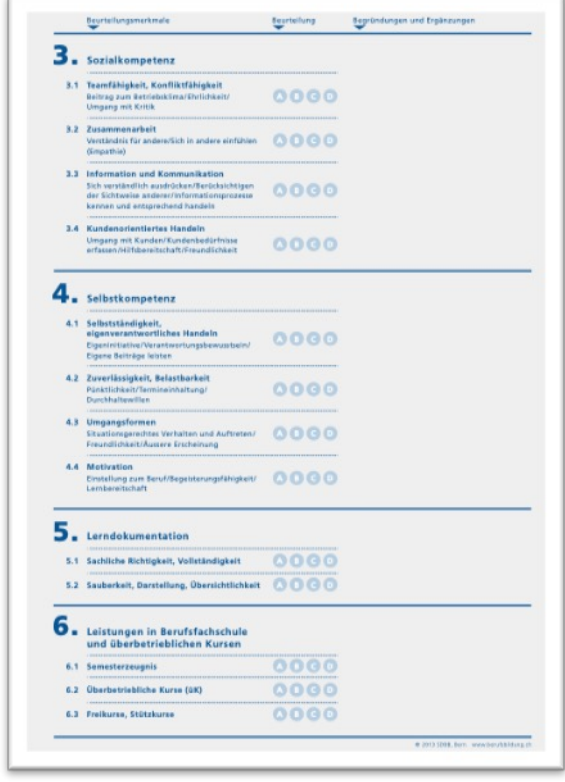

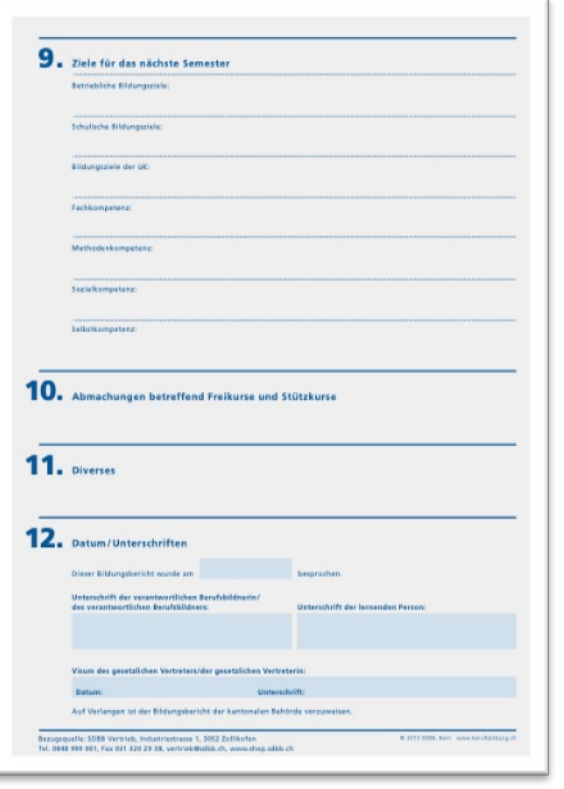

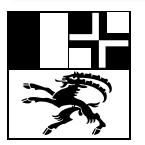

Amt für Berufsbildung Uffizi per la furmaziun professiunala Ufficio della formazione professionale

**BERUFSBILDNERVEREIN bauplaner**<br>graubünden

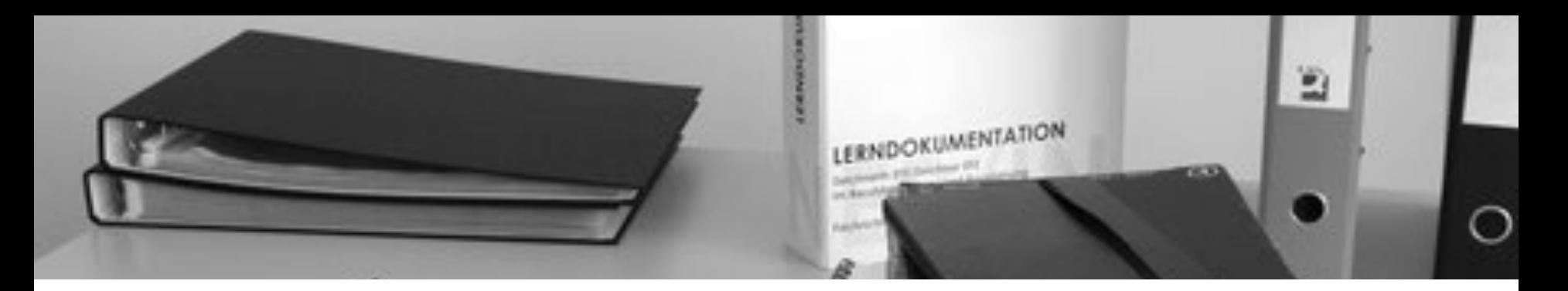

### **3. Ausbildungskontrolle**

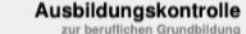

Zeichnerin EFZ Zeichner EFZ

im Berufsfeld Raum- und Bauplanung

Fachrichtung

### **Architektur**

Version 1.01

Ingenieurbau Innenarchitektur Landschaftsarchitektur Raumplanung

Zeichnerin / Zeichner EFZ im Berufsfeld Raum- und Bauplarung

### Erläuterungen zur Ausbildungskontrolle

Gemäss dem Artikel 14 der Verordnung über die berufliche Grundbildung (Bildungsverordnung) hat die lernende Person<sup>1</sup> eine Lerndokumentation zu führen, in welcher sie laufend alle wesentlichen<br>Arbeiten, die erworbenen Fähigkeiten und Erfahrungen im Betrieb und in den überbetrieblichen Kursen festhält.

Der Berufsbildner kontrolliert und unterzeichnet die Ausbildungskontrolle einmal im Quartal und be-<br>spricht sie mindestens einmal pro Semester mit dem Lernenden. Ebenfalls hatigährlich verfasst der<br>Berufsbildner einen Bild lemenden Handlungskompetenzen.

Generell muss es für die Lernenden das Ziel sein, die Anforderungen der in den jeweiligen Kapiteln<br>formulerten Richtziele zu erfüllen. Die Leistungsziele konkretisieren jene Anforderungen, wobel es<br>aufgrund firmenspezifisc sämtliche Leistungsziele voll zu erreichen.

Sinnvollerweise erfolgt die Überprüfung des erlernten Wissens mittels eines vom Lernenden zur Zeit<br>bearbeiteten Projektes. Die Alzfolge der Ausbildung soll daher auf die betrieblichen Umstände abge-<br>stimmt sein. Auf den fo

### Übersicht Lerndokumentation

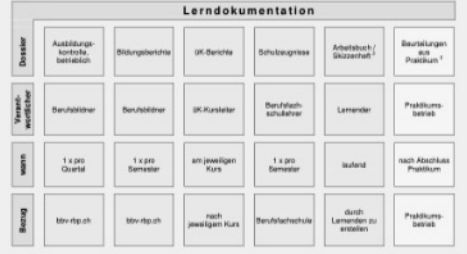

Der bessenen Lesbarkeit halber wird im vorliegenden Modeli-Lehrgang neben geschiepitsneutralen Formulexungen die<br>männisiste Form verwendet. Des dent ausschliesslich der sprachlichen Vereinfachung, Selbstredend sind immer<br>A nuser<br>Dokumentationen von Arbeiten aus den drei Lemorien Betrieb, Schule und überbetrisbliche Kurse (in der Fachrichtung<br>Ingenieurbau wird kein Skizzenheit geführt)

<sup>1</sup> Gilt nur für die Fachrichtung Landschaftsarchitektur

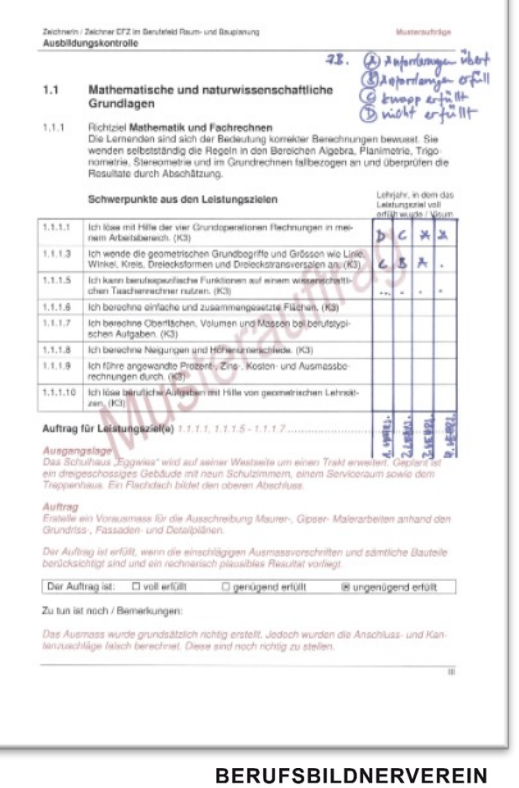

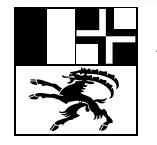

Amt für Berufsbildung Uffizi per la furmaziun professiunala Ufficio della formazione professionale bauplaner<br>graubünden

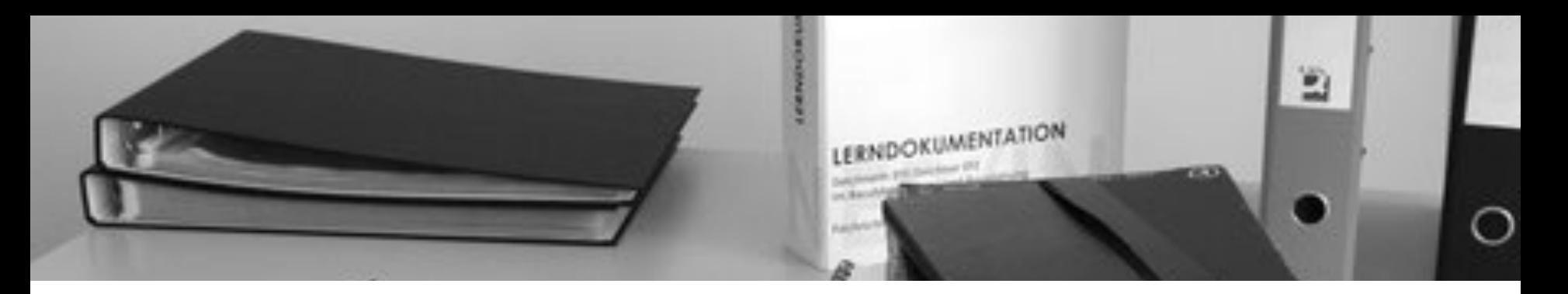

### **3. Modelllehrgang**

Modell-Lehrgang **Wegleitung zur** Lerndokumentation zur beruflichen Grundbildung Zeichnerin EFZ Zeichner EFZ im Berufsfeld Raum- und Bauplanung

Fachrichtungen

Version 1.02

Architektur Ingenieurbau Innenarchitektur Landschaftsarchitektur Raumplanung

Modell-Lehrgang & Wegletung zur Lemdokumentation<br>Berufsfeld Raum- und Bauplanung Tell C<br>Während der Lehre  $C.2$ Übersicht über die berufliche Grundbildung 1. Fachrichtung Architektur 1. Lehrish 2. Lehrjahr 3. Lehrjahr 4. Lahrjahr Grundwissen und<br>fertigkeiten Grundwissen und<br>dertigkeiten Schwarpunkte in Vertie Projekt-, Werk- und De<br>talijskiho zaichnen Projekt-, Werk- und De<br>algüne zeichner skizzieren es. de 9 Perspektiven konstrukte **Handekirsen arterioan** Handakizzan anterige rituntate Dentetungen<br>anfertigen<br>Aufnahmepläne enteten rituntishe Derstetungen<br>antertigen einfache Architekturm Material- und Farbiton-<br>Septe duratellen<br>verschiedene Darstei-<br>Lungemethoden darstei-<br>Len Aufnahmepläne ersteller aintache Modelle nach<br>Arweisung erstellen eintache Modelle nach<br>Arweisung erstellen Baukonstruktionen und<br>Baumaterialien anwend Baukemtruktionen und<br>Baumaterialien anwende **Norreferens Beuko** Planausgabe und Plan<br>verwaltung führen Planausgabe und Plan-<br>verwaltung führen und anspruchsvolle De<br>tals miterswicken erate prundleps Pläne eräutern Piline artifutern an Besprechungen is<br>Pachingenieuren und<br>ternahmann teilnehm an Besprechungen mit<br>Fachingensuren und I<br>ternehmen teilnehme bai Besprechungen mi<br>Pachingenteuren und .<br>Flanksröndlen selbstär<br>dig durchführen Plankenhollen selbstär<br>durchführen Submissionsgrundlage<br>arwerden Baustellen besuche **Suntalian has urban** Ausmassvorschriften<br>anwerden mertationen :<br>nenstellen. okumentationen zu-<br>annnenstellen Bauberichte verfasse Zusammenhänge zwi-<br>schen Planung und Au<br>führung beschreiben. bei örlicher Baufefung<br>mitarbaban. usbildungskortralis eliottoatakukkak **Autoidungskontrole** Abrundung beruflicher<br>Fertigkeiten und Kenst-<br>rinse beruffiche Grundlage berufsspazifische Ferlig<br>keiten, Vertiefung und<br>Arwerslung .<br>Die überbetrieblichen Ku<br>se müssen vor Beginn de Einführung in die beruff-Bearbaltung aines Proje<br>tes mit Infraßen aus der<br>gesannten Berufsfeld<br>Maum- und Beupfanung × evil. Kurs zur Beruft Vertiefung der Ke<br>im Umfeld der Be im Umfeld der Betriebe<br>entl. Hurs zur Berufspre-<br>vir **talculatives Bar** und 2. Semeste 5. und 4. Seme .<br>und 6. Samusta 7. und 8. Semester nsgesamt 720 Lekti<br>der im Durchschnitt<br>Tras nro Worlte ragesant 360 Lei<br>der 1 Tag pro Wo ingesant 360 Lekti<br>Ider 1 Tag pro Wool Insgesamt 360 Leid<br>oder 1 Tag pro Wor rbeiten in der<br>tung und im Be-**Malati** Qualifikationsvertahren Benzfepraktisch (IPA ode<br>VPA) im 8. Bernester Algemeinbädung 11

### Model-Lehrgang & Wegleitung zur Lerndokumertation<br>Berufsfeld Raum- und Bauplanung Tell D<br>Am Ende der Lehre Am Ende der beruflichen Grundbildung Qualifikationsverfahrer 1. Allgemeines

Am Ende der Ausbildung muss sich die angehende Zeichnerin / der angehende Zeichner EFZ an einer Prüfung darüber ausweisen, ob die im Bildungsplan festgeschriebenen Lernziele erreicht sind. Die Prüfung erstreckt sich übe

praktische Arbeiter

D.

**D.1** 

- Berufskenntnisse
- · Allgemeinbildung

Die Prüfungsanforderungen für die praktischen Arbeiten und die Berufskenntnisse können der Verordnung über die berufliche Grundbildung entnommen werden Für die Prüfungsanmeldung ist der Lehrbetrieb zuständig. Die Durchführung untersteht der Aufsicht der kantonalen Berufsbildungsbehörde, wobei die Zuständigkeiten je nach Kanton verschieden sein können. Auskünfte erteilt in jedem Fall das kantonale Amt für Berufsbildung.

Als Experten amtieren bei den berufspraktischen Prüfungsfächern vorwiegend erfahrene und bewährte Berufsbildner, bei den berufstheoretischen Fächern Lehrer der Berufsfachschulen. Dabei wird gemäss den Richtlinien der kantonalen Prüfungsleiter darauf geachtet, dass bei den Experten keine Befangenheit besteht. Dies bedeutet, dass Kandidaten z.B. nicht durch den eigenen Berufsbildner oder Berufsfachschullehrer befragt werden dürfen. Unberechtigte haben weder Zutritt zu den Prüfungen, noch dürfen sie Einsicht in die Prüfungsarbeiten nehmen. Zur Einsprache gegen die Ergebnisse sind lediglich die Vertragsparteien (Lernender, Berufsbildner, gegebenenfalls gesetzlicher Vertreter) legitimiert.

2. Praktische Arbeit

In diesem Qualifikationsbereich wird die Erreichung der Leistungsziele aus Betrieb und überbetrieblichen Kursen überprüft. Die hierbei geprüften Kompetenzen umfassen die folgenden Positioner

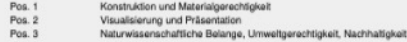

28

### **BERUFSBILDNERVEREIN** bauplaner<br>graubünden

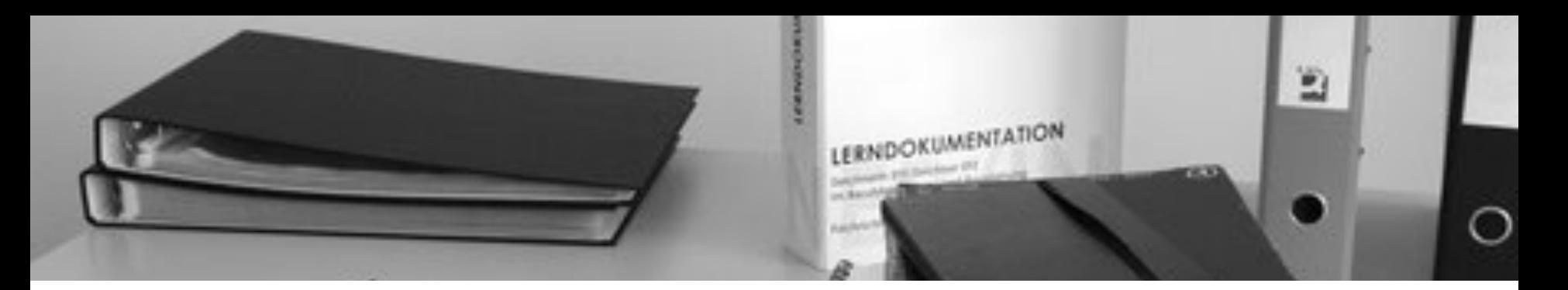

### **3. Informationen zur Ausbildung**

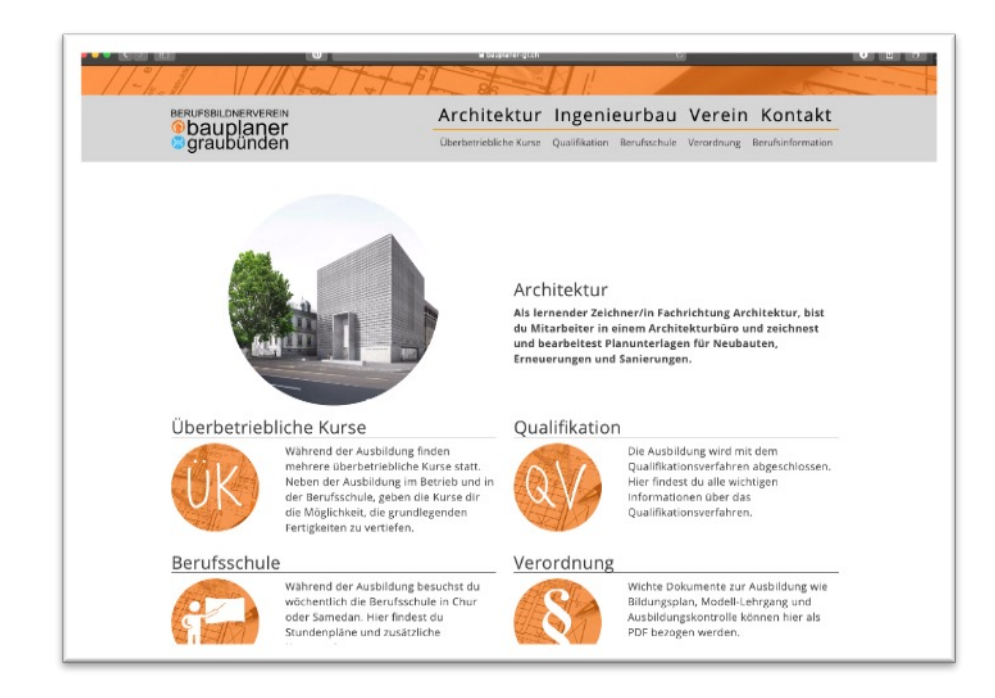

### **www.bauplaner-gr.ch**

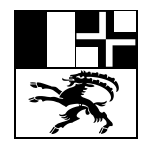

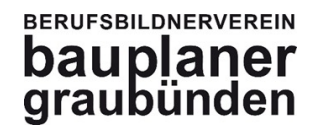

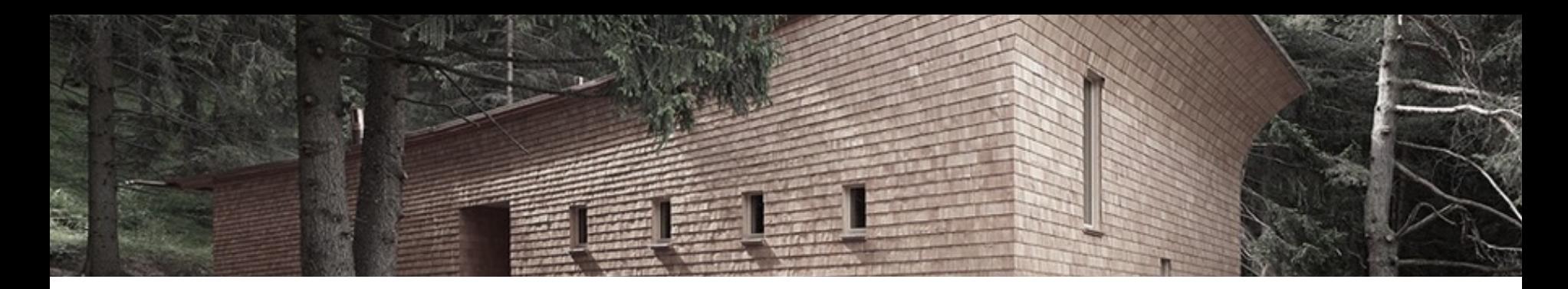

# **4. Arbeitsbuch**

- 1. Änderungen beim Qualifikationsverfahren ab 2019
- 2. Prüfungsablauf und einzelne Aufgaben
- 3. Die Lerndokumentation

### 4. Das Arbeitsbuch

- 5. Beispiel praktische Prüfung
- 6. Bewertung und Benotung
- 7. Fragen

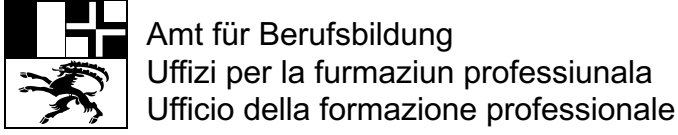

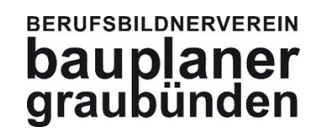

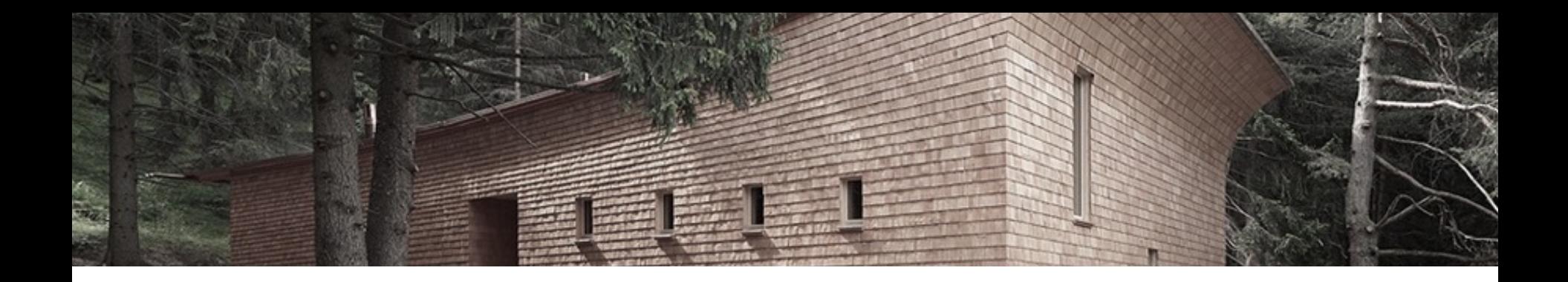

- Schaffung eines **Spiegels der** gesamten **Ausbildung.**
- **Nachschlagwerk und Lernhilfe** mit Skizzen und Aufzeichnungen aus der Praxis.
- **Aufzeigen des Ausbildungsstandes** der verschiedenen Phasen und der **persönlichen Entwicklung**.

Eintragungen im Arbeitsbuch des 4. Ausbildungsjahres bilden die **Grundlage für das Prüfungsgespräch** des mündlichen QV's im gewählten Wahlpflichtbereich : **"Gestalten – Baukonstruktion – Bauleitung"**

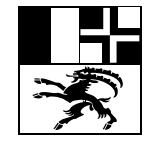

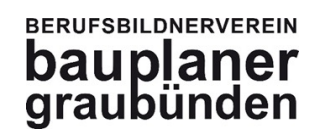

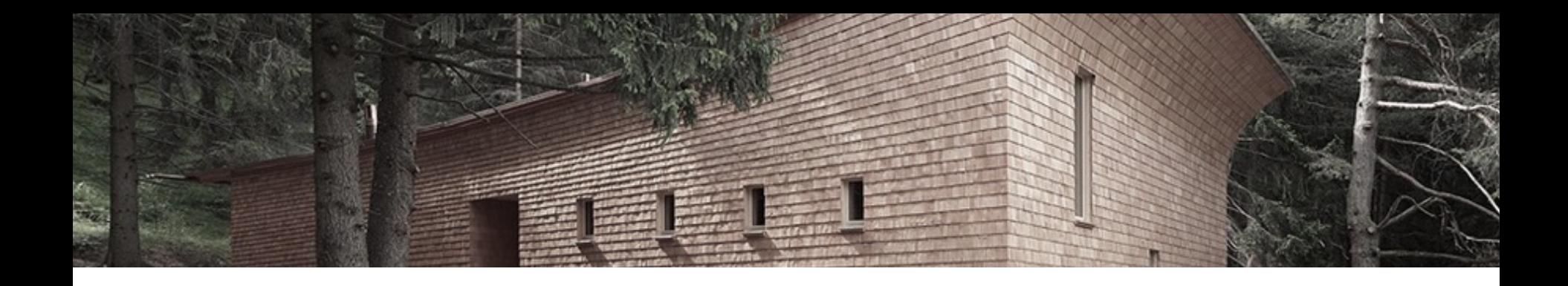

- Das Arbeitsbuch gibt einen **wöchentlichen Rückblick** auf die Arbeiten im Ausbildungsbetrieb.
- Das Arbeitsbuch **gehört dem Auszubildenden**. Seine Eindrücke, Erlebnisse und Erfahrungen, **nicht nur aus der Arbeitswelt**, prägen das Buch.
- Das Wichtigste ist das **Entwickeln einer Gewohnheit im Arbeitsbuch zu zeichnen**, schreiben.
- Der Ausbildner unterstützt sie, regt an, berät und hilft.
- Der **Ausbildner darf** gerne **Notizen und Skizzen** in Ihrem Buch machen, diese **müssen** aber **deklariert sein**.

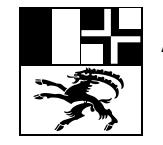

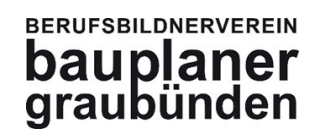

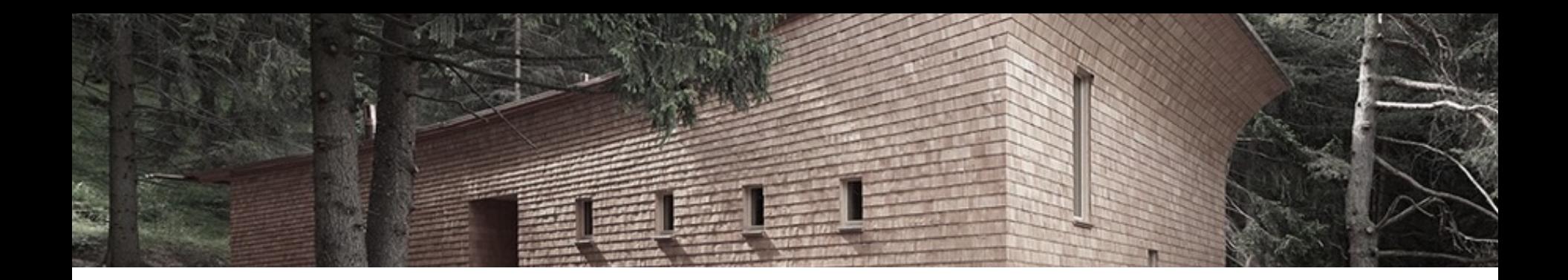

### **Beschriftung des Arbeitsbuches:**

Lehrjahr

Wahlpflichtfach

Vorname und Nachname

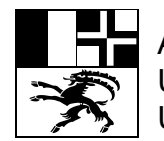

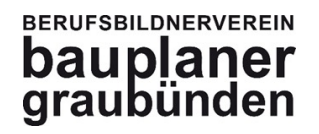

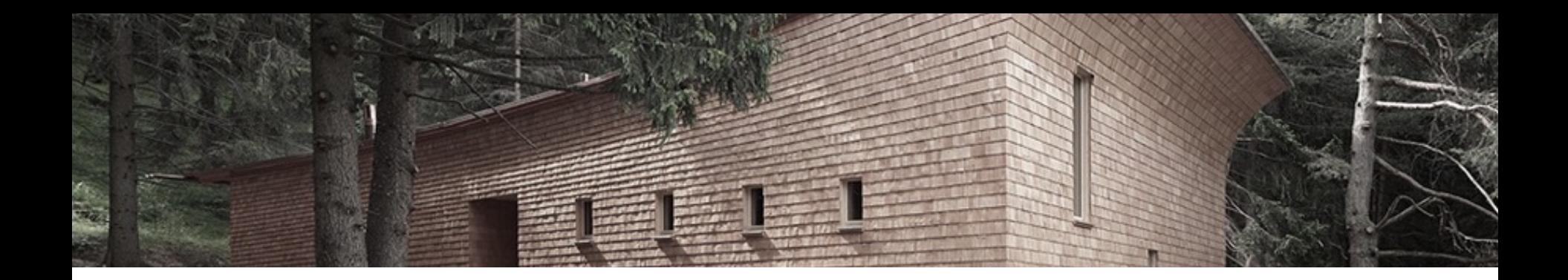

### **Zuhören, Schreiben und Zeichnen**

Schnellschreiben und Zeichnen lernen, Notizen bleiben zusammen....

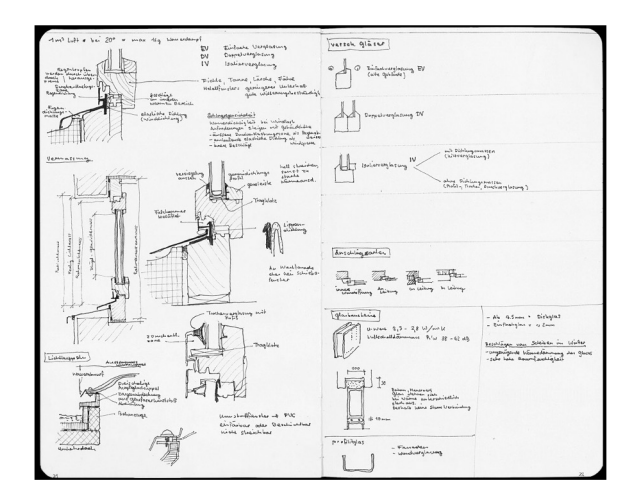

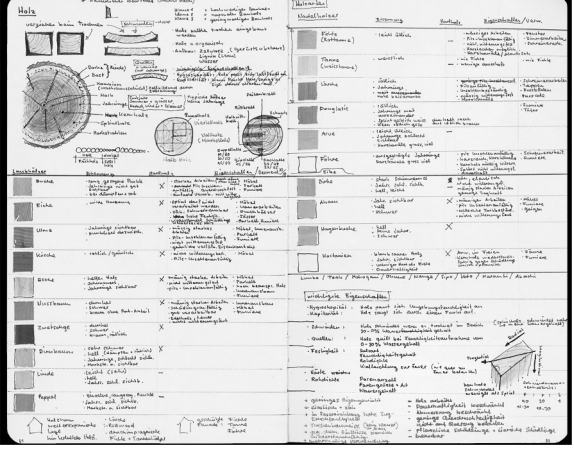

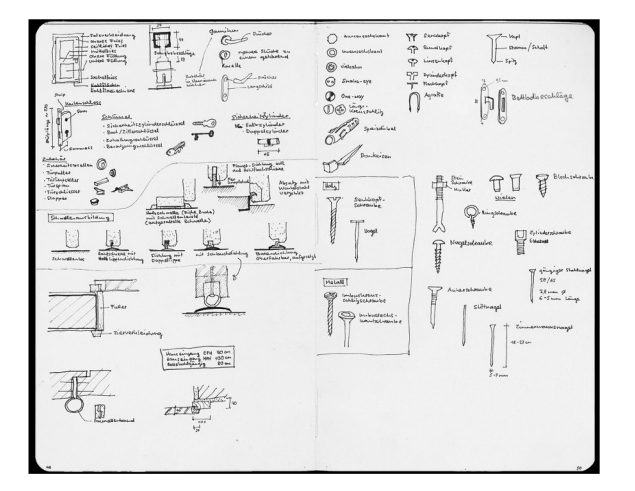

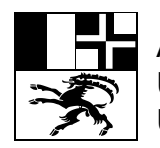

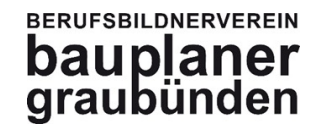

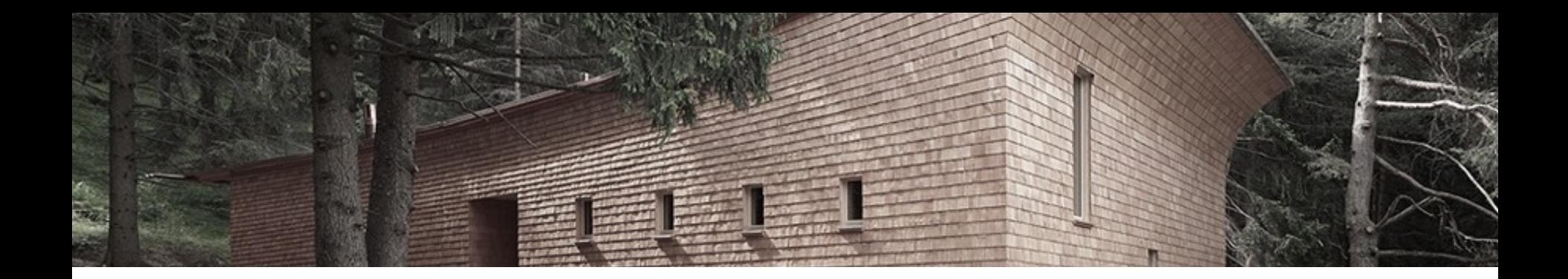

### **Entwickeln, Konstruieren und Visualisieren**

darstellen, besprechen, anpassen, weiterentwickeln, ausführen.....

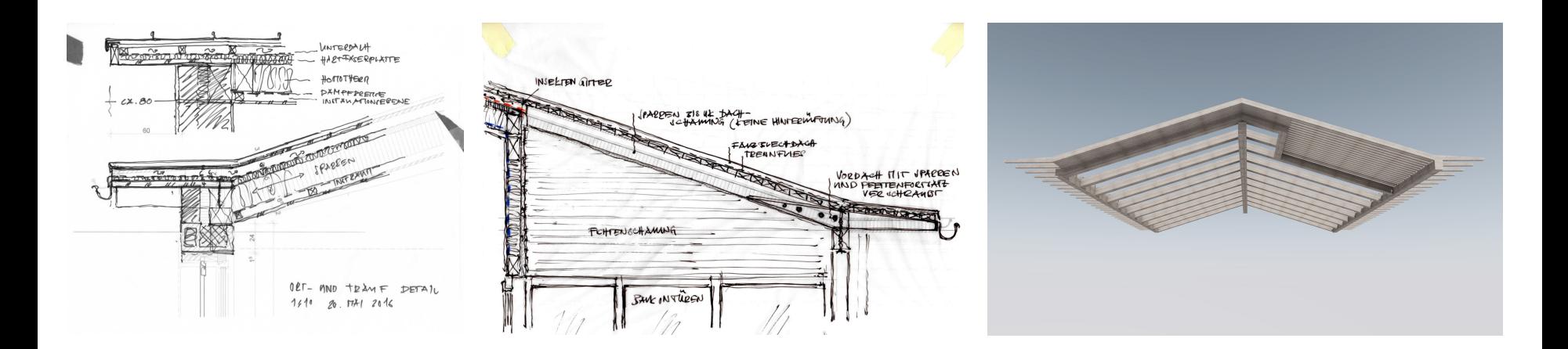

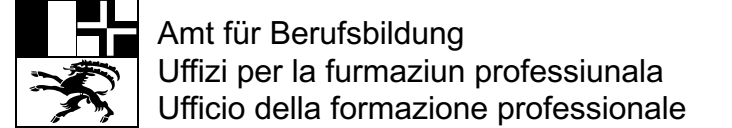

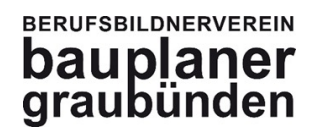

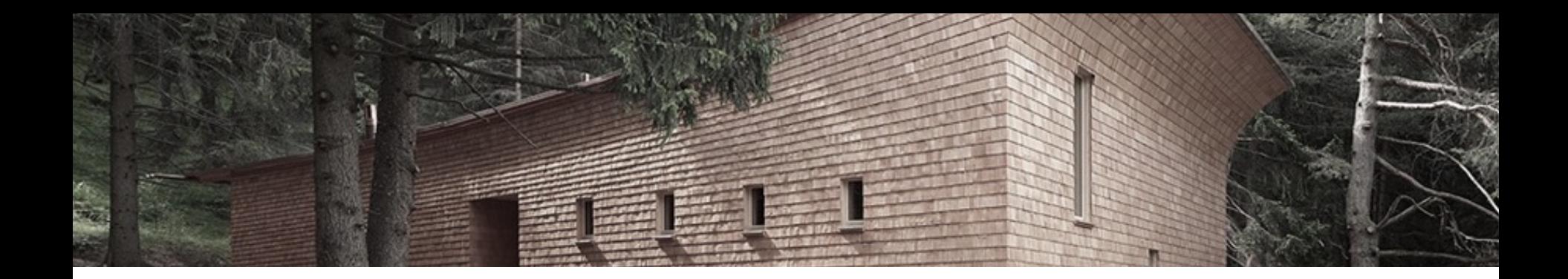

### **Beispiel einer Geschichte im Arbeitsbuch**

sehen, erfassen, darstellen, präziser werden.....

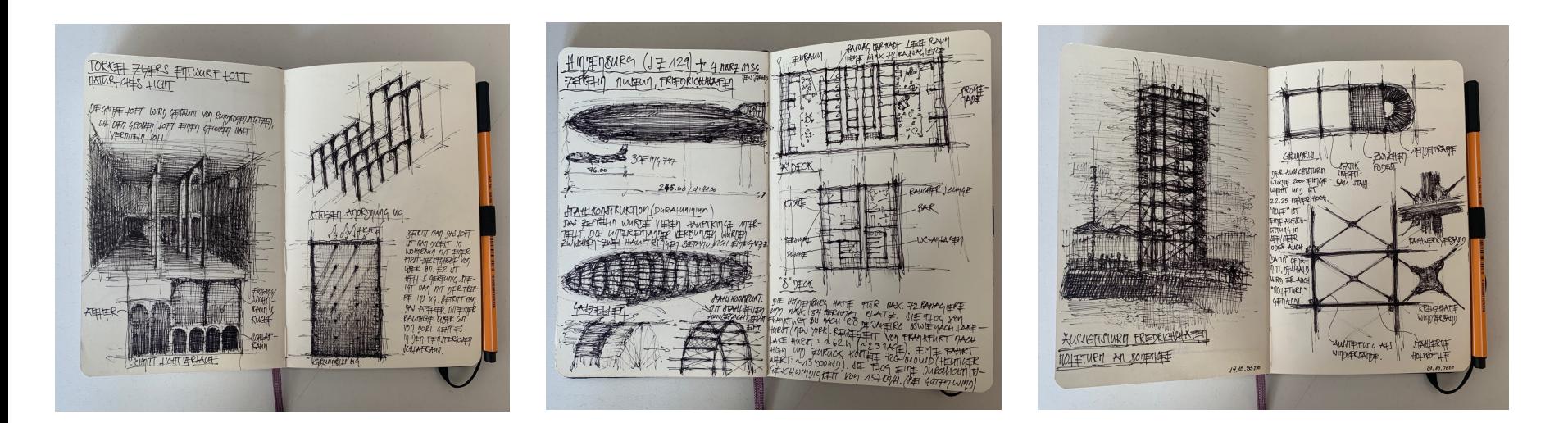

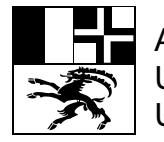

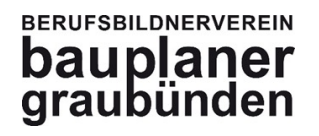

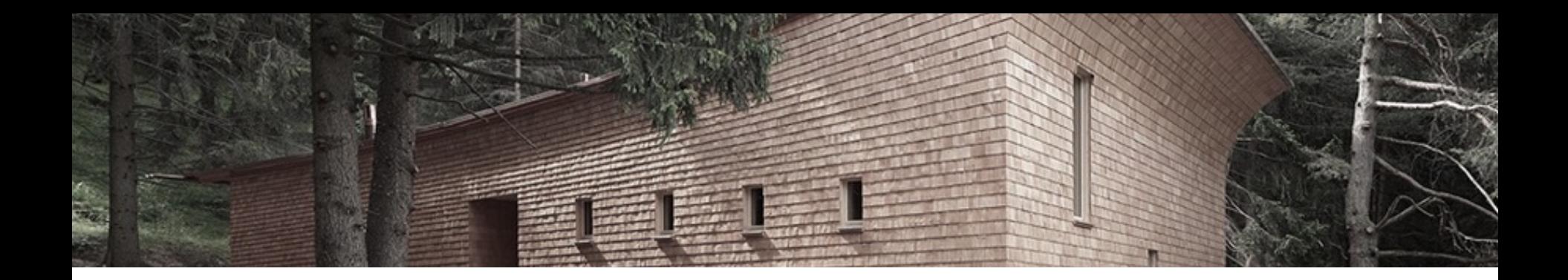

### **Persönliches Arbeitsbuch**

Machen sie Notizen, führen sie ein Tagebuch, zeigen sie zB. ToDo Listen ......

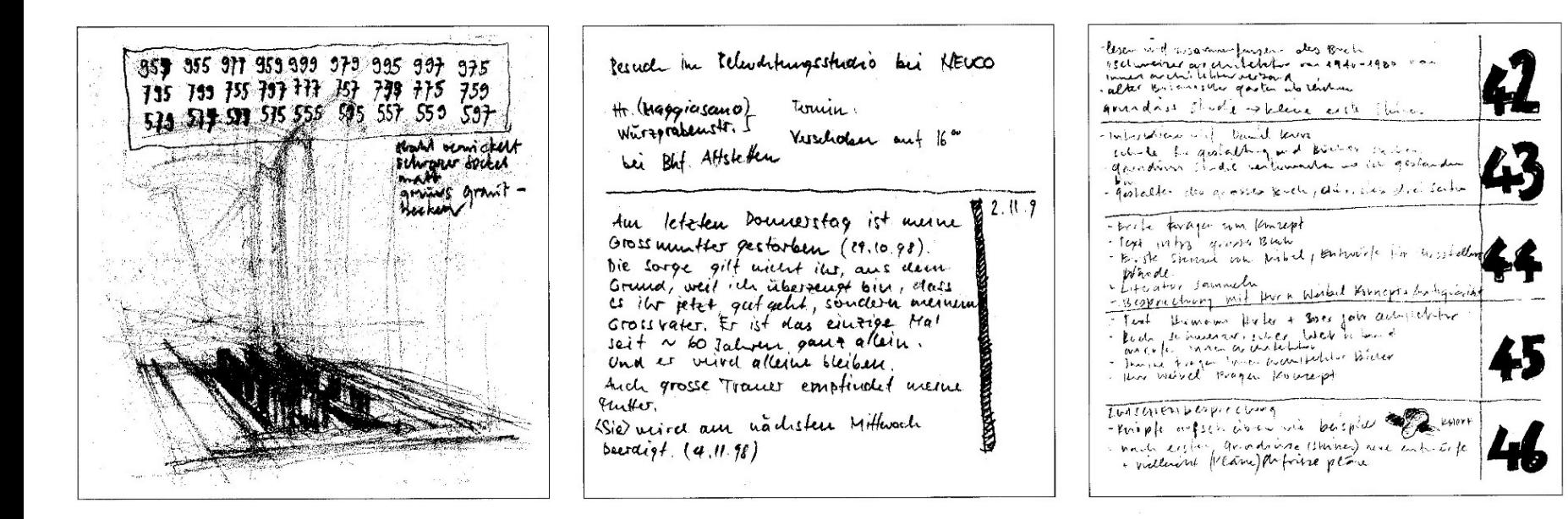

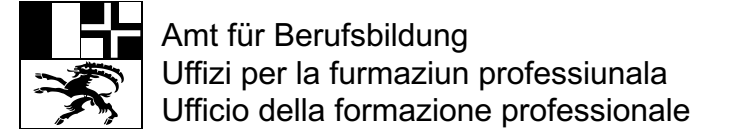

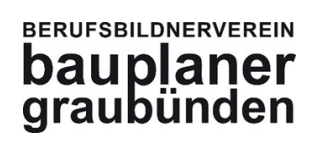

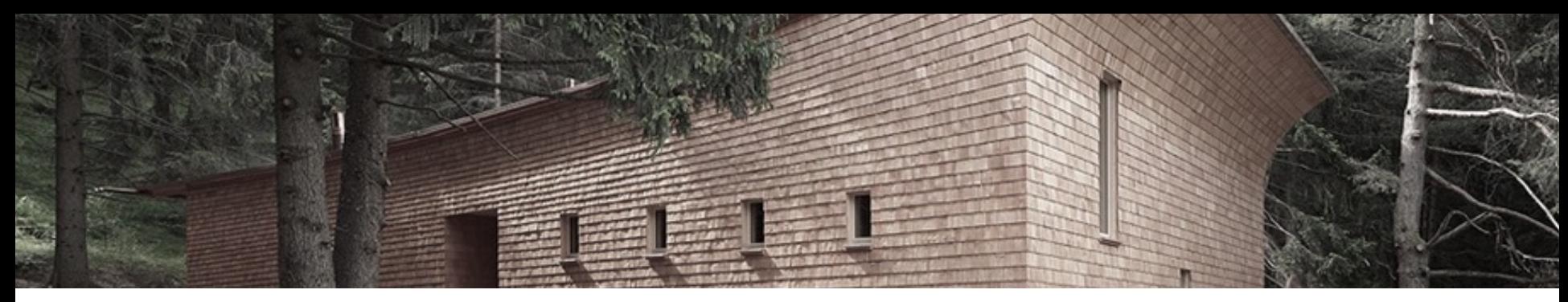

### **Kontrolle durch den Lehrmeister!**

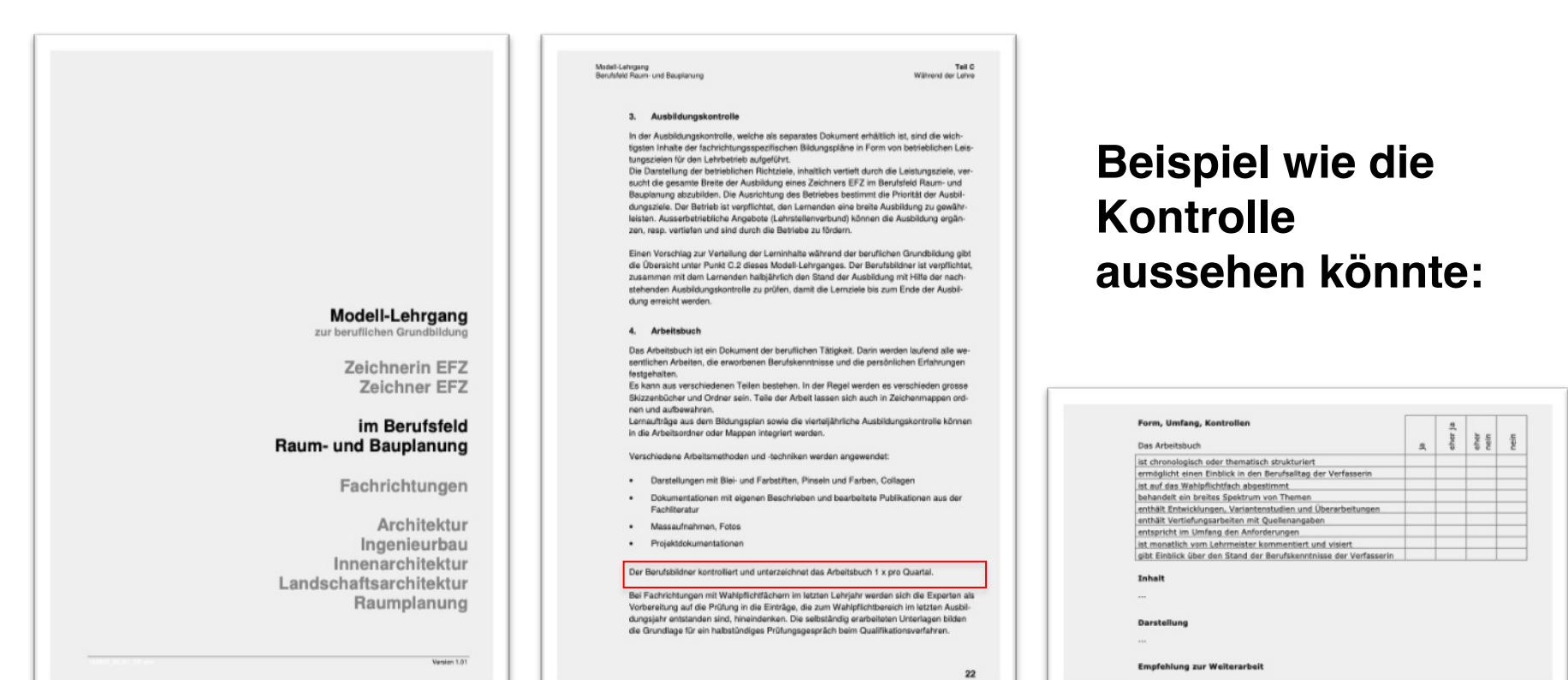

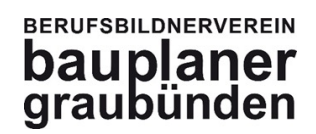

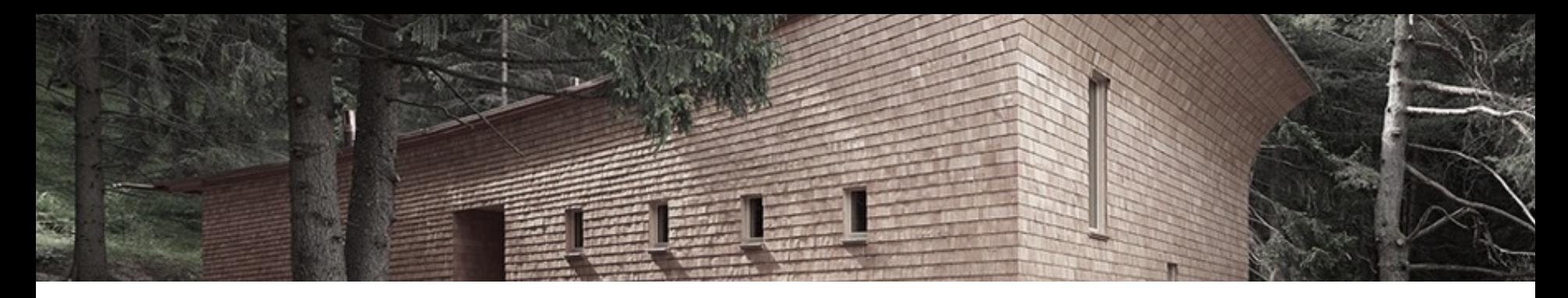

### **Arbeitsbuch und Lehrabschlussprüfung**

- Abgabe der **Arbeitsbücher vom 1. bis 4.** Ausbildungsjahr.
- Im Arbeitsbuch des 4. Lehrjahrs werden **30 brauchbare und hochwertige Einträge erwartet.**

Min. 2/3 aus dem Büroalltag + max. 1/3 freie Einträge z.B. aus ihrem Wahlpflichtfach-Unterricht: **Gestaltung - Baukonstruktion – Bauleitung**

• Die **Arbeiten**, die in Zusammenhang mit der **Gewerbeschule** gemacht werden, müssen **deklariert** sein. (z.B. Trennung mit Registerblatt "Arbeiten Gewerbeschule")

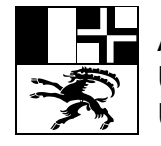

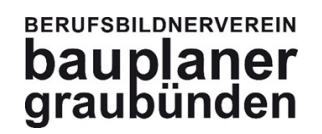

# **5. Beispiel Prüfung**

- 1. Änderungen beim Qualifikationsverfahren ab 2019
- 2. Prüfungsablauf und einzelne Aufgaben
- 3. Die Lerndokumentation
- 4. Das Arbeitsbuch
- 5. Beispiel praktische Prüfung
- 6. Bewertung und Benotung
- 7. Fragen

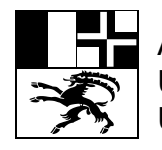

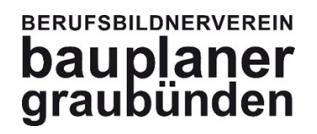

## **Projektbeschrieb**

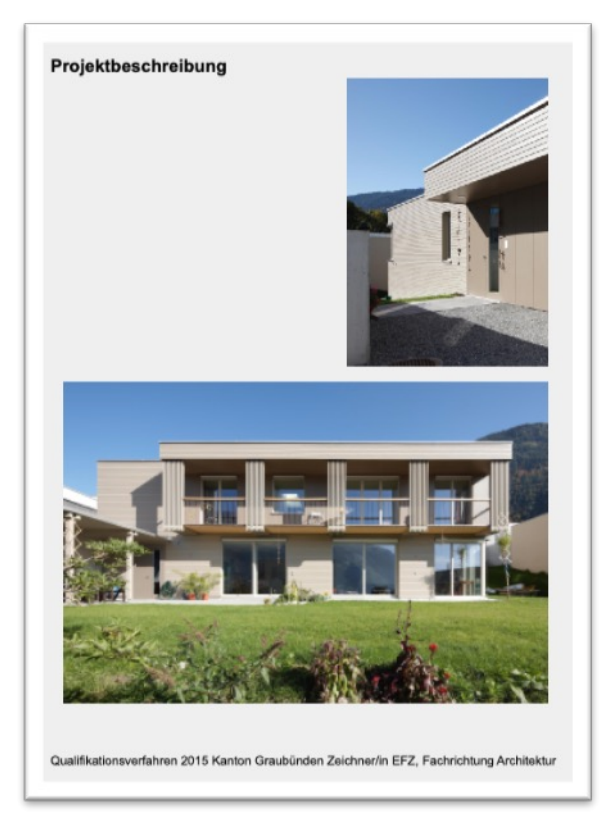

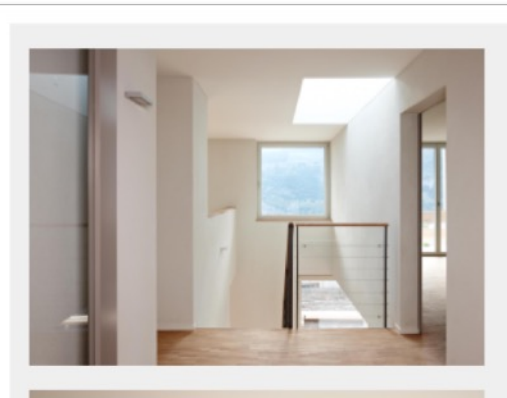

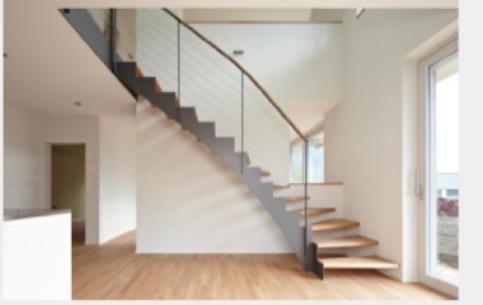

Qualifikationsverfahren 2015 Kanton Graubünden Zeichner/in EFZ, Fachrichtung Architektur

### Ausgangslage Neubau Einfamilienhaus

### Einfamilienha

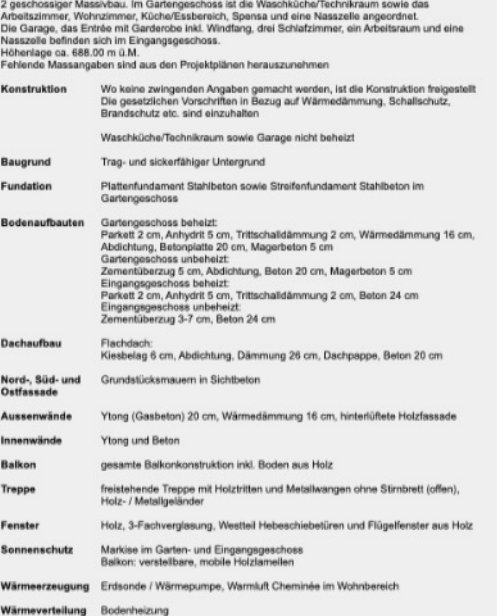

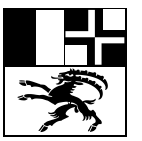

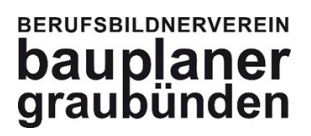

# **A1 Lösungsentwürfe (Detail)**

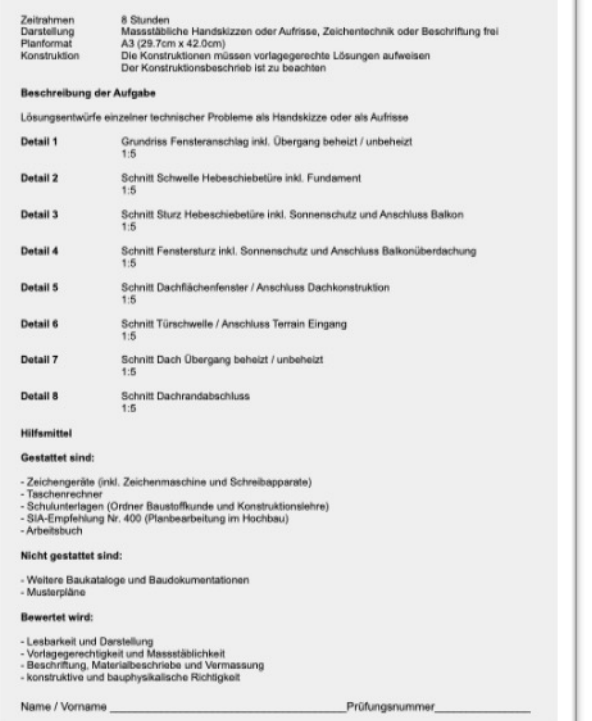

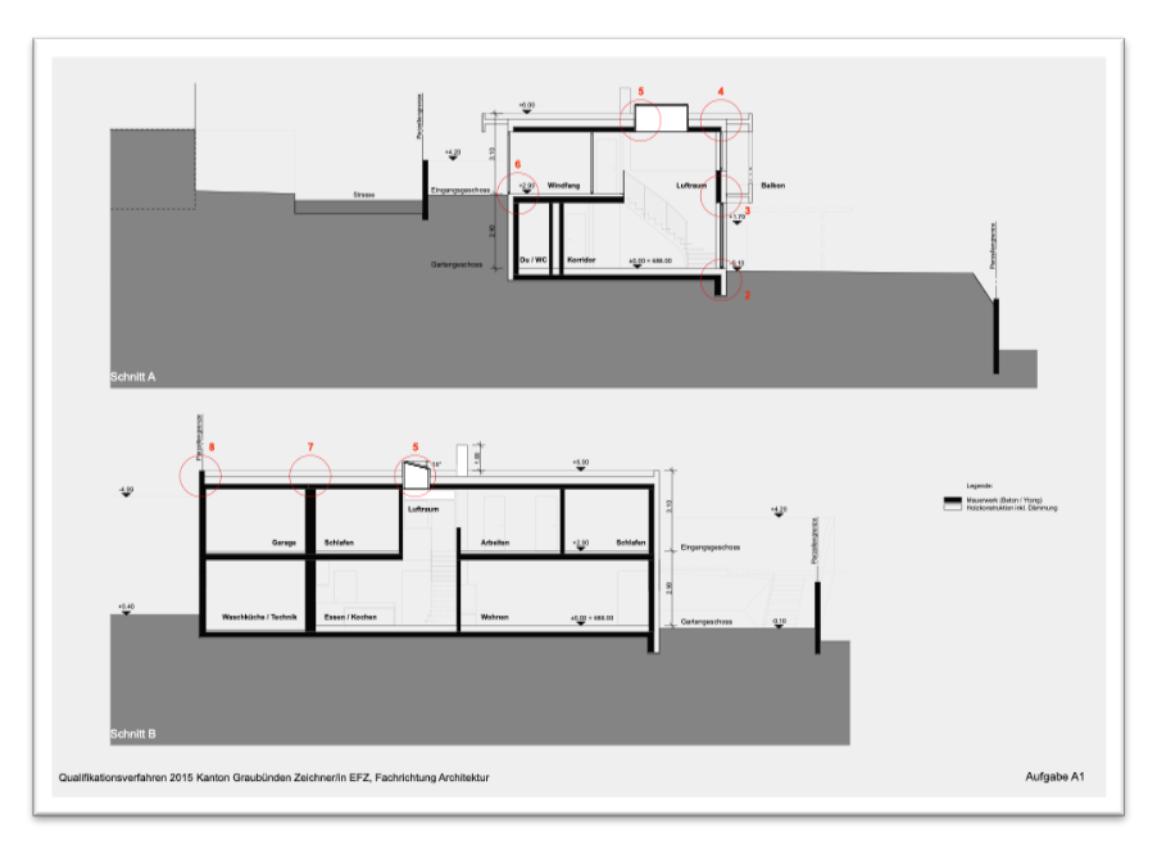

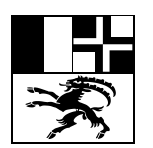

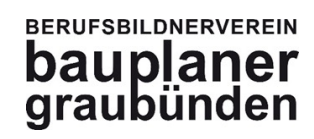

## **A1 Lösungsentwürfe (Detail)**

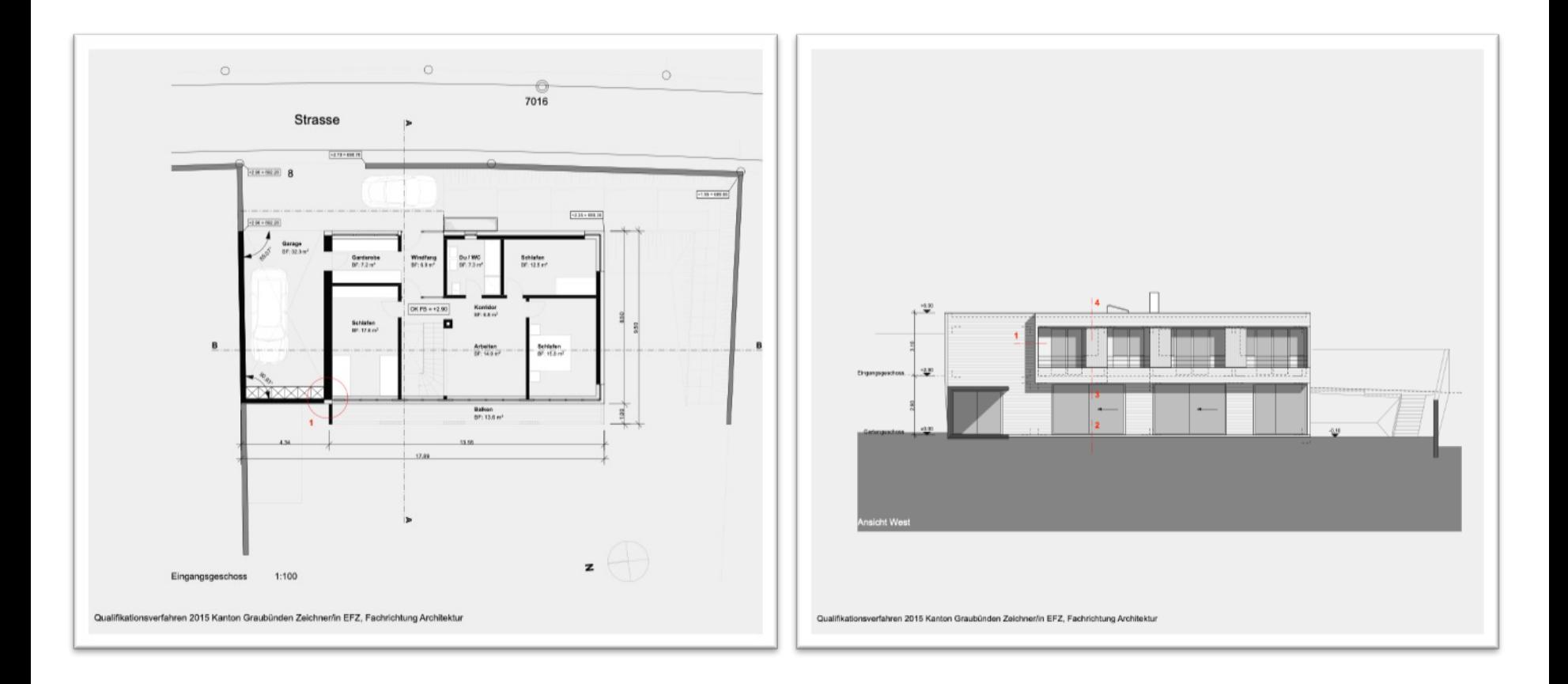

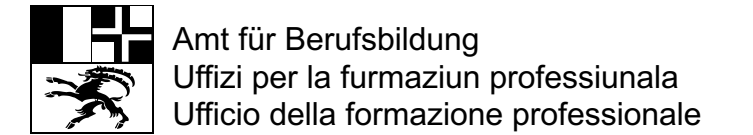

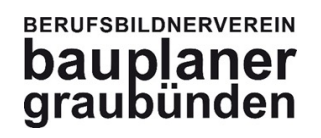

# **A1 Lösungsentwürfe (Detail)**

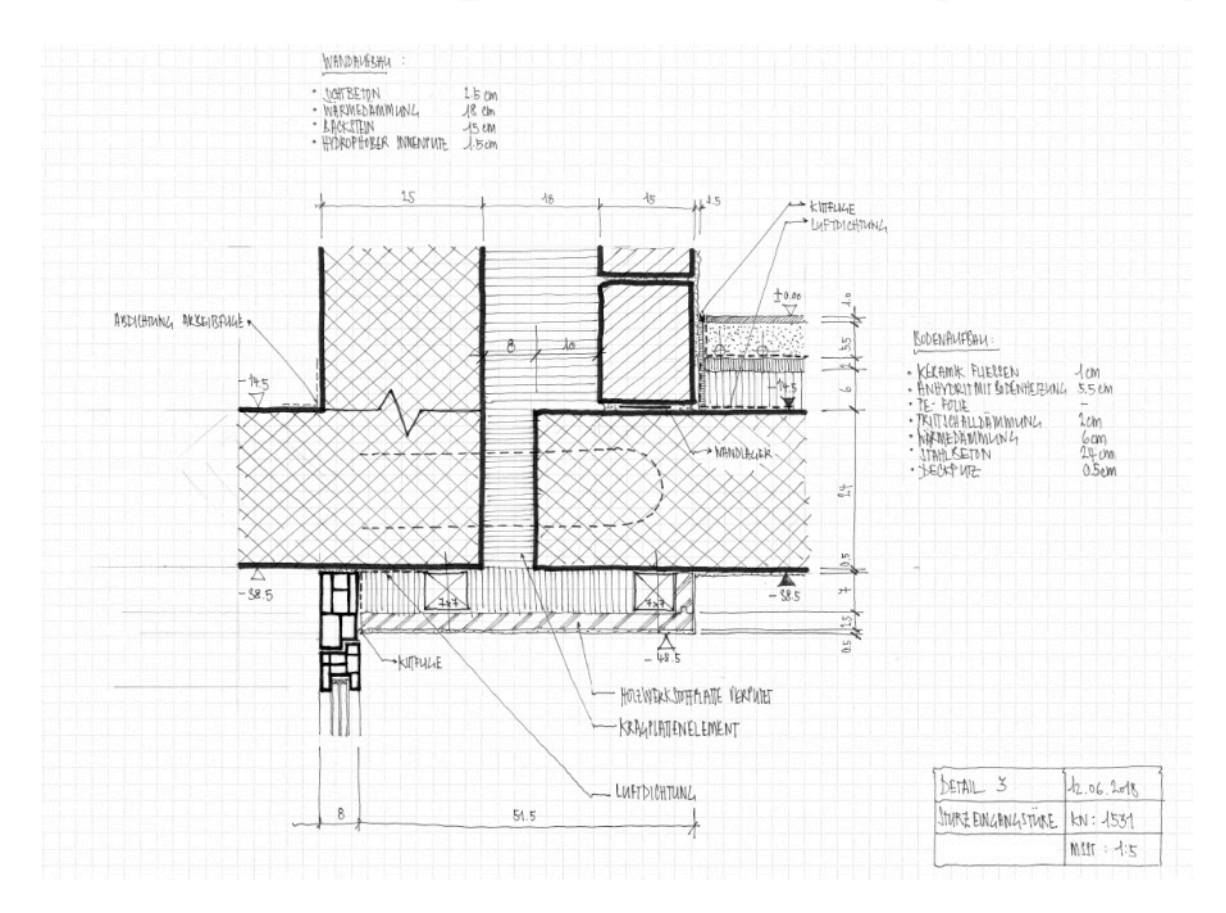

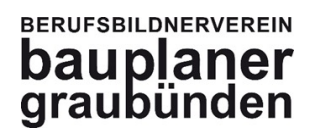

### **Arbeit / Ziel:**

Prüfung der **zeichnerischen Fertigkeit**, Reinzeichnung eines Planes oder eines Planausschnittes.

### **Ort: Schule**

### **Mögliche Aufgaben:**

- Grundriss (UG, EG, DG)
- Schnitt
- Fassadenplan

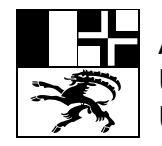

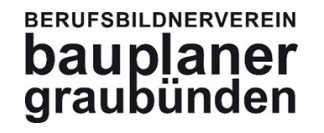

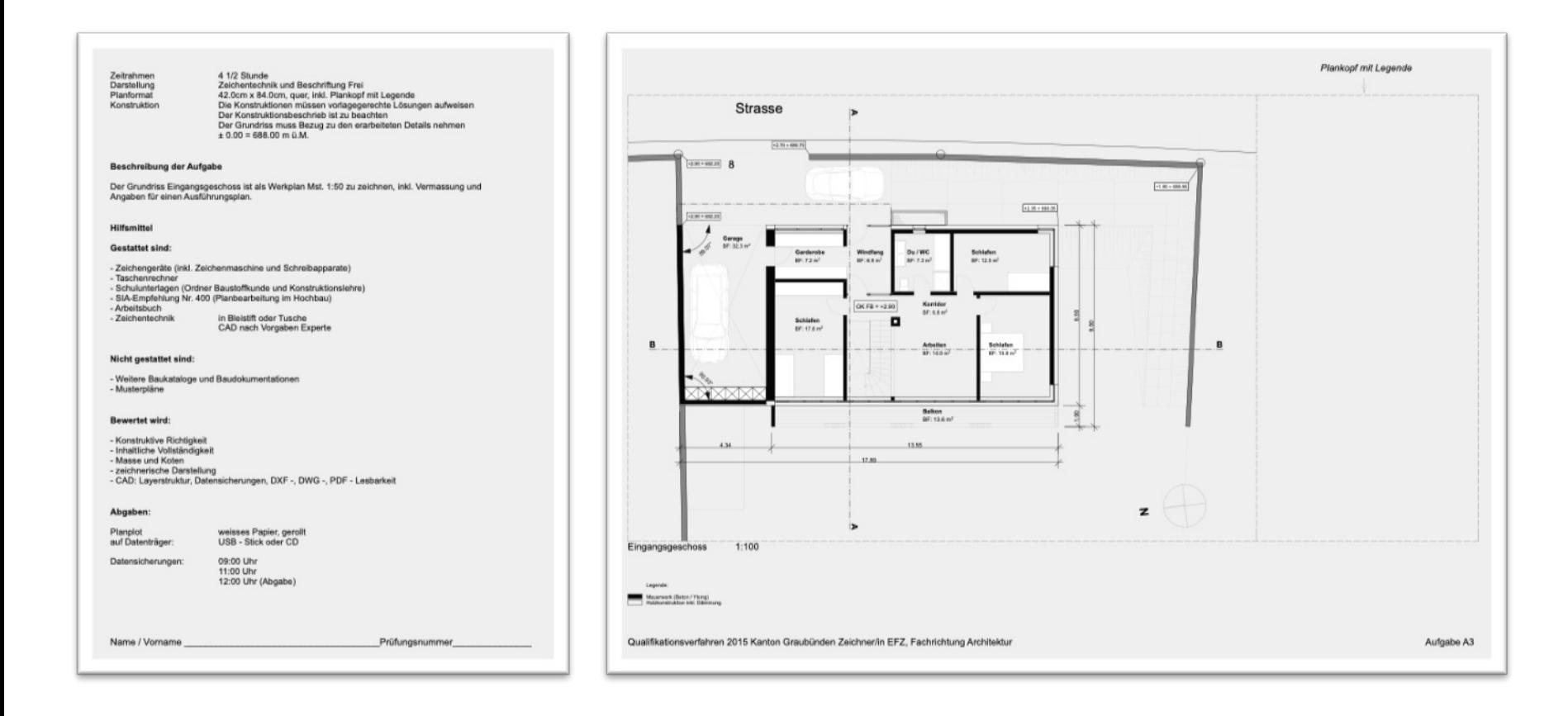

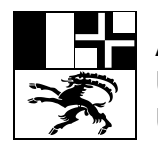

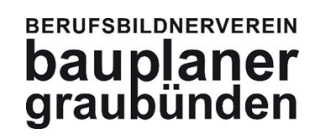

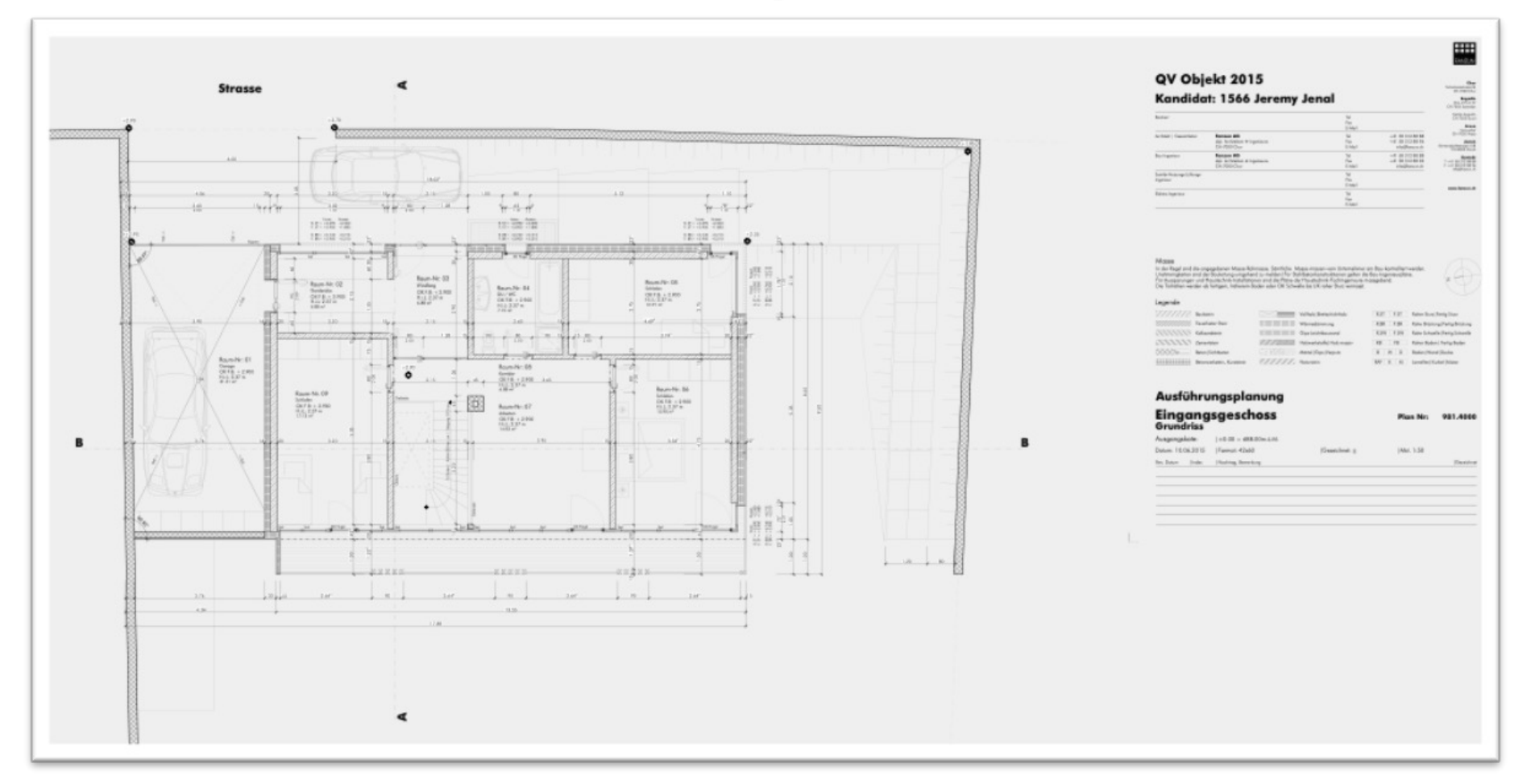

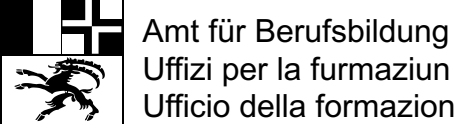

Uffizi per la furmaziun professiunala Ufficio della formazione professionale

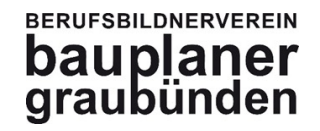

### **Prüfungsablauf:**

07.30h **Einrichten / Hochfahren der Systeme** durch Kandidaten

08.00h **Start** der Prüfung

09.30h **Datensicherung 1** (Pflicht)

11.00h **Datensicherung 2** (Pflicht)

12.30h **Ende** der Prüfung

### **Abgabe der Prüfung** (nach 12.30h)

- Datensicherung **DXF oder DWG und PDF** 

(alle Datensicherungen sind abzugeben)

- Plan wird durch die Experten geplottet
- Erklärung unterschreiben

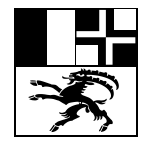

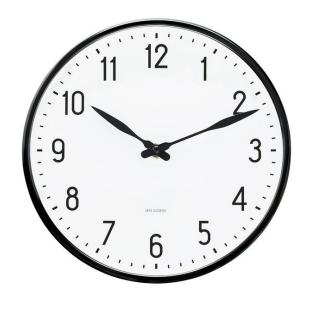

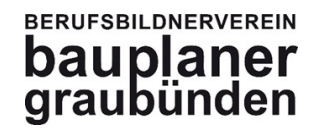

### **Hilfsmittel:**

- Lösungsentwürfe bzw. **Details vom Vortag**
- Sämtliche **Blöcke, Bibliotheken, Scripts, Makros,...**

sind erlaubt und dürfen vorbereitet werden.

- **Zwischenausdrucke** sind erlaubt, müssen aber am Schluss **abgegeben** werden.

### **Tipps:**

- Das **Planformat** ist vorgeschrieben.
- Wenig Platz für Planköpfe. (erstellen Sie vorab einen entsprechenden **Plankopf mit Legende**)
- **Nordpfeil, Legenden, M.ü.M., Format, Name und Prüfungsnummer**
- **Umgebung** nicht vergessen.

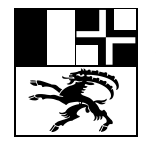

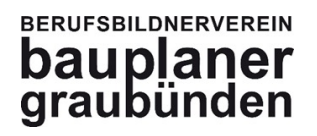

### **Bewertung DXF/DWG/PDF**

- •Kann das abgespeicherte **DXF/DWG/PDF** von einem Standart-Programm
- gelesen und **weiterverarbeitet werden ?**
- •Ist eine **Ebenen Struktur vorhanden?**
- •Sind die Elemente, Bauteile, Linien, Texte **auf der richtigen Ebene?**

### **Sicherung DXF/DWG/PDF**

- •Daten werden gespeichert
- •Detailangaben dazu werden schriftlich abgegeben

### **Hinweis:** Lehrmeister frühzeitig **informieren und üben!!**

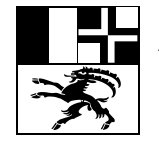

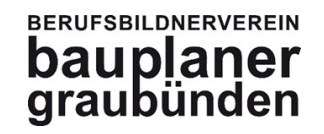

### **Ebenen und Layer**

- Erstellen einer **einfache Ebenenstruktur**.
- Bauteile, Linien, Schraffuren, Texte .... die richtigen Ebenen zuweisen.

Beispiel einer einfachen Ebenenstruktur

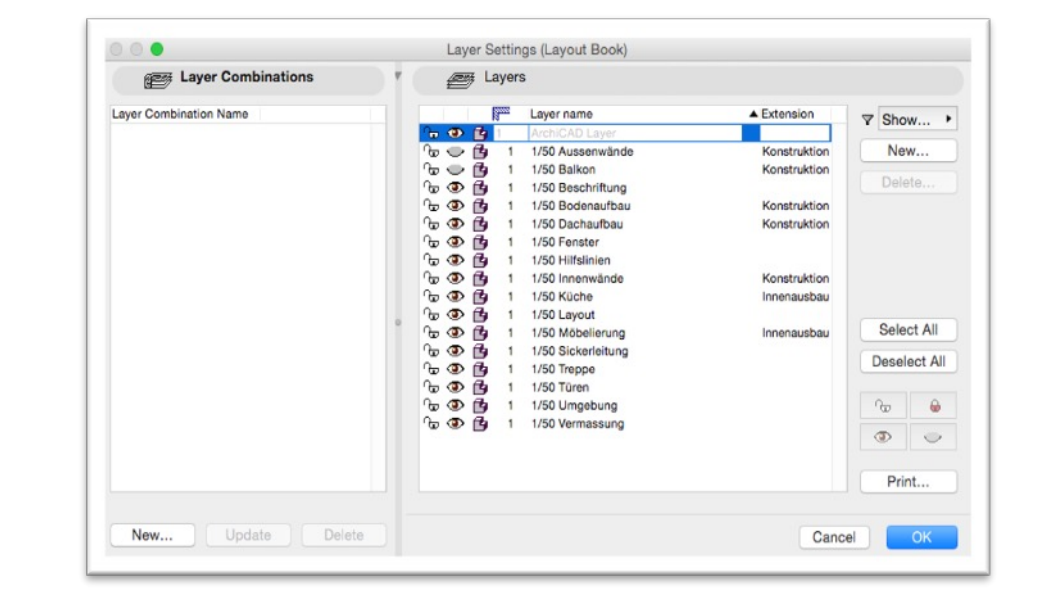

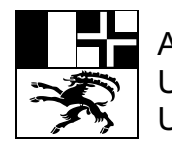

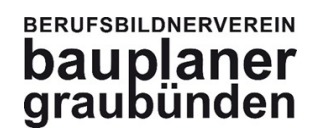

## **A4 Erklärende Skizze**

Saile

 $1/1$ 

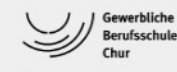

Thomas Erklärende Skizze Visualisierung

Fach:

### Die Erklärende Skizze

Die Erklärende Skizze verdichtet Informationen und vermittelt einen vielfältigen grafischen Eindruck zum geplanten Bereich (z.B. Essbereich / Küche). Die Skizze ist ein Zusammenspiel verschiedener Darstellungen.

Im Zentrum steht eine perspektivische Darstellung. Diese wird, wenn überhaupt, nur über die Hauptabmessungen konstruktiv (z.B. als Zentral- oder Fluchtpunktperspektive) aufgebaut. Die anschliessende Ausarbeitung erfolgt freihändig, wobei die Strichführung von Hand oder mit dem Lineal erfolgen kann. Der Aufbau über die Hilfslinien bleibt im Endorodukt ersichtlich. Die Perspektive soll mit mindestens einer Personendarstellung ergänzt werden. Möbel, Planzen, Geräte, Licht und Schatten vervollständigen die gezeigte Situation.

Die Perspektive wird mit Konstruktionszeichnungen, Detaillösungen, Erläuterungen, Material- und Raumbeschrieb ergänzt. Welche und wieviele weitere Skizzen und Informationen hinzugefügt werden, ist freigestellt. Selbstverständlich stehen diese Ergänzungen im Zusammenhang mit dem Thema und der vorgegeben geplanten Situation. Ergänzt werden die Skizzen mit Text, Material- und Massangaben.

Die Darstellungsmittel (Bleistift, Farbstift, Filzstift, Kohle, Wasserfarbe usw.) sind freigestellt.

Zeit / Format Zeit: 2.5 Stunden Format: A3 quer oder hoch

Bewertungskriterien (ohnen Gewichtung) Konstruktion, Technik, Material- und Masse -Vollständigkeit gemäss Aufgabenstellung / Arbeitsstand -Zeichnerische Richtigkeit der Projektionsart und Massstäblichkeit -Bautechnische, konstruktive und funktionale Richtigkeit -Informationsgehalt bezogen auf das Thema (Darstellungen, Texte, Masse) -Verständlichkeit. Übersichtlichkeit und Lesbarkeit Visualisierung und Präsentation -Handwerkliche richtige Anwendung der gewählten Darstellungsmittel (z.B. Bleistift, Farben) -Fähigkeit, die gewählte Darstellungsart (z.B. freihändiges Skizzieren) umzusetzen -Proportional richtige Darstellung (z.B. Einrichtung, Umgebung, Menschen) -Blattgestaltung / Bildkomposition (räumliche Gliederung und Anordnung) -Umgang mit Licht und Schatten, Plastizität (Oberflächendarstellung)

### **Hilfsmittel**

-Gesamteindruck, Layout

-Zeichenwerkzeug (eigene Wahl und Beschaffung) -Darstellungsmittel (eigene Wahl und Beschaffung) -Fachliteratur, Normen (Bundesordner für QV)

Verfasser Beat Kilchenmann

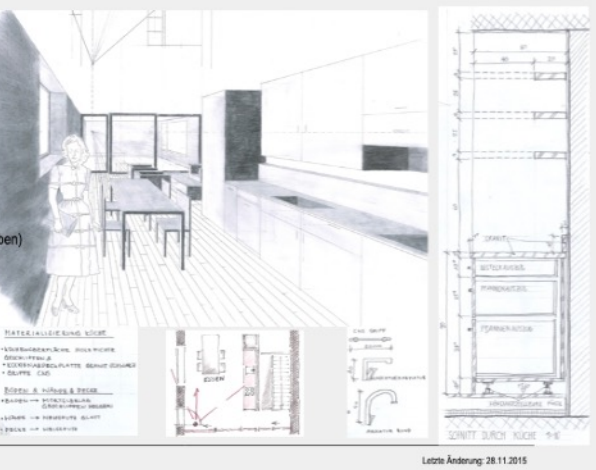

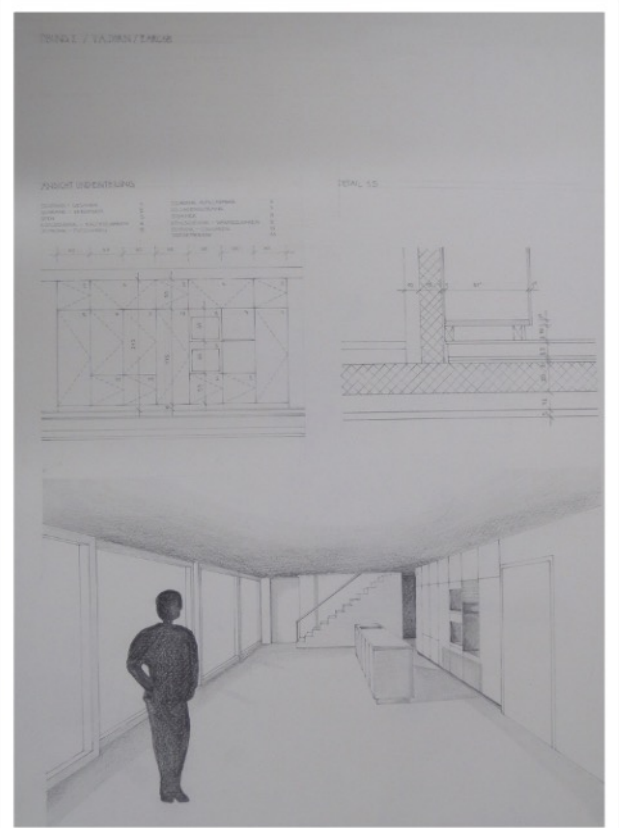

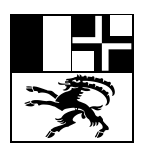

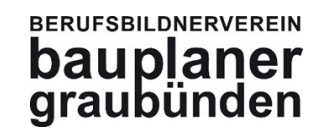

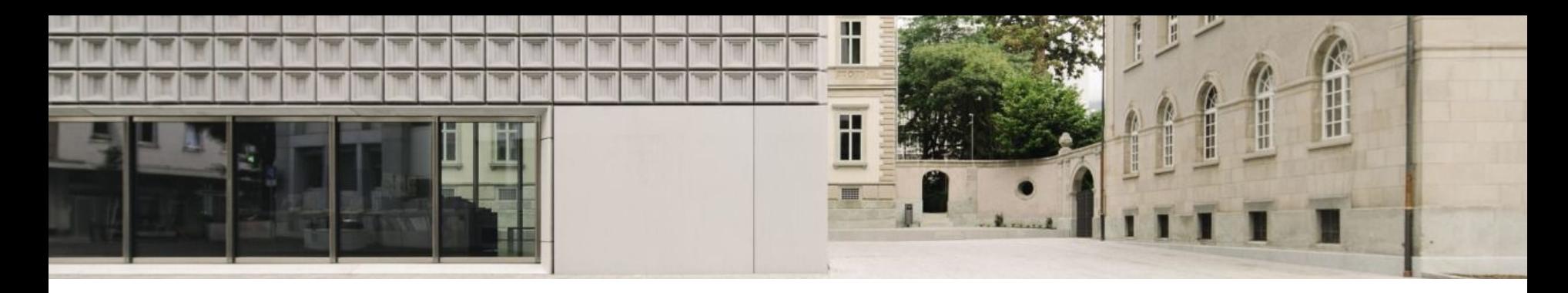

# **6. Bewertung und Benotung**

- 1. Änderungen beim Qualifikationsverfahren ab 2019
- 2. Prüfungsablauf und einzelne Aufgaben
- Die Lerndokumentation
- 4. Das Arbeitsbuch
- 5. Beispiel praktische Prüfung
- 6. Bewertung und Benotung
- 7. Fragen

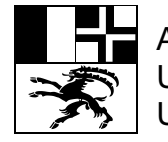

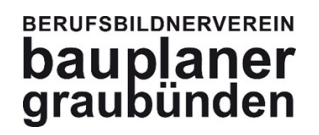

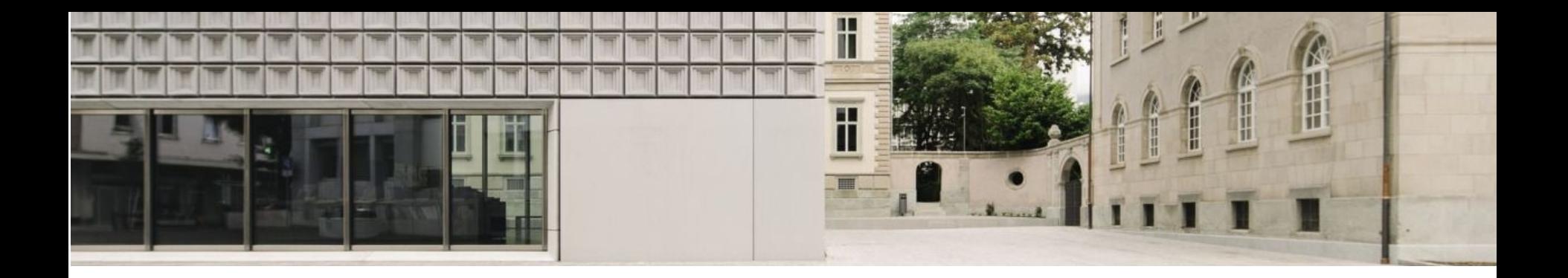

### **Prüfung bestanden:**

**Note 4.0 oder höher** *Die praktische Arbeit gilt als Fallnote.* (Praktische Arbeit und Gesamtprüfung mindestens 4.0)

**ohne BMS: 50%** Praktische Arbeit (Fallnote ≧ 4.0) **20%** Berufskenntnisse **20%** Allgemeinbildung **10%** Erfahrungsnote **100% = Endnote ≥ 4.0** 

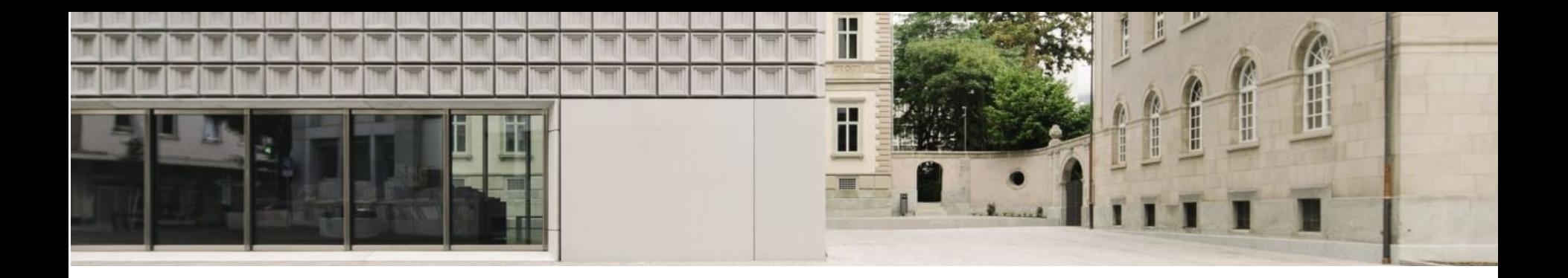

### **Prüfung bestanden:**

**Note 4.0 oder höher** *Die praktische Arbeit gilt als Fallnote.* (Praktische Arbeit und Gesamtprüfung mindestens 4.0)

**mit BMS:** 62.5% Praktische Arbeit (Fallnote  $\geq 4.0$ ) **25%** Berufskenntnisse **20%** Allgemeinbildung **12.5%** Erfahrungsnote **100% = Endnote ≥ 4.0** 

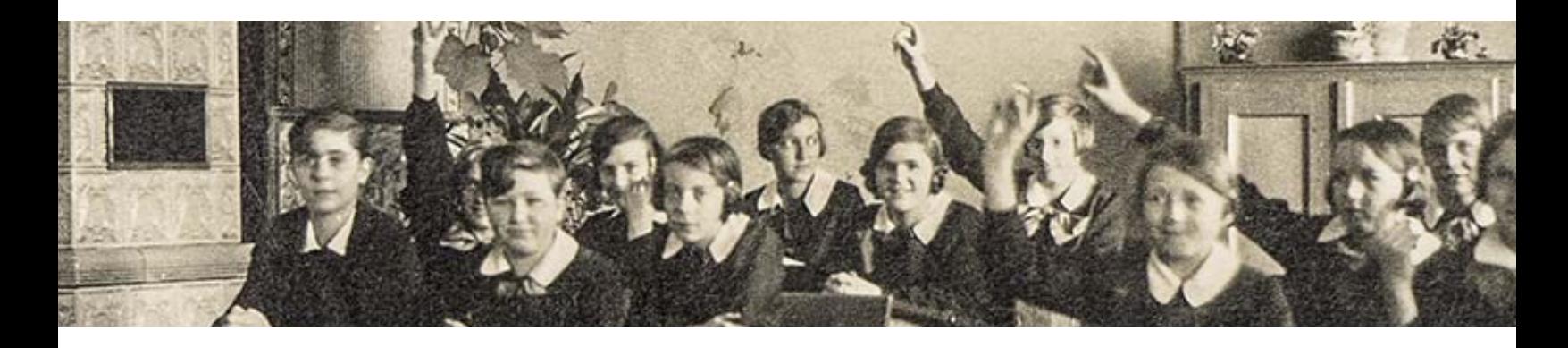

# **7. Fragen**

Fragen zur Prüfung dürfen gerne per E-Mail an folgende Adressen gerichtet

Kandidaten aus dem Engadin: Peter Battaglia peter.battaglia@fanzu Kandidaten aus Chur: Caroline Gasser gasser@cgarch.ch

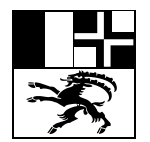

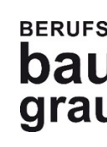